| Exam Name: | Oracle Database 10g: Administration II |                 |     |
|------------|----------------------------------------|-----------------|-----|
| Exam Type: | Oracle                                 |                 |     |
| Exam Code: | 1Z0-043                                | Total Questions | 136 |

# Question: 1

For which two SQL statements can you use the Flashback Table feature to revert a table to its previous state? (Choose two.)

A. UPDATE TABLE B. CREATE CLUSTER C. TRUNCATE TABLE D. ALTER TABLE MOVE E. INSERT INTO...VALUES F. ALTER TABLE...DROP COLUMN G. ALTER TABLE...DROP PARTITION

# Answer: D

**Question: 2** 

Users in your production database complain that they are getting the following error message while trying to insert rows into the ORDERS table:

ERROR at line 1:

ORA-01654: unable to extend index USERS.ORDERS\_IND by 8 in tablespace INDEXES While investigating, you find that the INDEXES tablespace has run out of space and there is no more free space on the disk where the data files are available.

Which two actions could you perform to overcome this error without affecting the queries that are currently being executed? (Choose two.)

- A. drop and re-create the index
- B. coalesce the ORDERS IND index
- C. coalesce the INDEXES tablespace
- D. drop and re-create the ORDERS table
- E. rebuild the index online and move it to another tablespace

# Answer: A, D

# Question: 3

You executed the following command in Recovery Manager (RMAN) against your Oracle 10g database:

RMAN> REPORT NEED BACKUP days 3;

What would be the output of this command?

- A. A list of files that require a backup within three days
- B. A list of files that have not been backed up for three days
- C. A list of files that RMAN recommends be backed up only once in every three days, based on low volatility
- D. A list of files for which a backup has already been performed and may need a backup after three days

# Answer: A

# Question: 4

You want to use the SQL Tuning Advisor to generate recommendations for badly written SQL statements in your development environment. Which three sources can you select for the advisor to analyze? (Choose three.)

A. Top SQL

B. Snapshots

C. SQL Tuning sets

| Exam Name: | Oracle Database 10g: Administration II |                 |     |
|------------|----------------------------------------|-----------------|-----|
| Exam Type: | Oracle                                 |                 |     |
| Exam Code: | 1Z0-043                                | Total Questions | 136 |

D. Index access path

E. Optimizer statistics

F. Materialized view logs

### Answer: A, B

# Question: 5

These are the details about V\$FLASHBACK\_DATABASE\_STAT: SQL> DESC V\$FLASHBACK\_DATABASE\_STAT Name Null Type

BEGIN\_TIME DATE END\_TIME DATE FLASHBACK\_DATA NUMBER DB\_DATA NUMBER REDO\_DATA NUMBER ESTIMATED\_FLASHBACK\_SIZE NUMBER

Which two statements regarding the V\$FLASHBACK\_DATABASE\_STAT view are true? (Choose two.)

- A. BEGIN\_TIME is the time at which Flashback logging is enabled.
- B. END\_TIME is the time at which the query is executed on the view.
- C. REDO\_DATA is the number of bytes of redo data written during the interval.
- D. This view contains information about flashback data pertaining to the last 24 hours.
- E. FLASHBACK\_DATA is the amount of flashback data generated since the database was opened.

# Answer: B, C

#### Question: 6

You performed an incomplete recovery on your Oracle Database 10g database using the following command: SQL> RECOVER DATABASE 2 UNTIL TIME '2004-08-05:12:10:03' 3 USING BACKUP CONTROLFILE; In which situation would the above recovery be required?

- A. A user table was lost at the specified time.
- B. A redo log file was lost at the specified time.
- C. The backup control file is on a faster disk than the current one.
- D. The current control file has a different path compared with the intended time of recovery.
- E. The current control file does not match the physical structure of the database at the intended time of recovery.

# Answer: E

#### Question: 7

View the Exhibit and examine the characteristics of the USERS tablespace. You observe that a large volume of inserts and deletes are happening on the TRANS table in the USERS tablespace and you suspect that the TRANS table is fragmented. Which advisory component would you refer to, in order to find information about table fragmentation?

| Exam Name: | Oracle Database 10g: Administration II |                 |     |
|------------|----------------------------------------|-----------------|-----|
| Exam Type: | Oracle                                 |                 |     |
| Exam Code: | 1Z0-043                                | Total Questions | 136 |

| Resu   | lts             |           |                   |                    |        |            |          |
|--------|-----------------|-----------|-------------------|--------------------|--------|------------|----------|
|        |                 |           |                   |                    | E      | lit View C | elete    |
| Select | t <u>Name</u> 🛆 | Туре      | Extent Management | Segment Management | Status | Size (MB)  | Used (ME |
| c      | SYSAUX          | PERMANENT | LOCAL             | AUTO               | ONLINE | 330.000    | 322.00   |
| C      | SYSTEM          | PERMANENT | LOCAL             | MANUAL             | ONLINE | 470.000    | 462.62   |
| С      | TEMP            | TEMPORARY | LOCAL             | MANUAL             | ONLINE | 20.000     | 6.00     |
| С      | Π               | PERMANENT | LOCAL             | MANUAL             | ONLINE | 0.102      | .10      |
| С      | UNDOTBS1        | UNDO      | LOCAL             | MANUAL             | ONLINE | 90.000     | 15.813   |
| С      | USERS           | PERMANENT | LOCAL             | AUTO               | ONLINE | 127.500    | 1.62     |

- A. Memory Advisor
- B. Segment Advisor
- C. SQL Tuning Advisor
- D. SQL Access Advisor
- E. Automatic Database Diagnostic Monitor (ADDM)

# Question: 8

You have a read-only tablespace on read-only media. You want to perform a media recovery on the existing data files, but using a backup control file. The backup control file indicates that the status of the read-only tablespace was read/write when the control file was backed up. What should you consider?

- A. Drop the read-only tablespace and re-create the tablespace after recovery
- B. Take data files from the read-only tablespace offline before performing a recovery
- C. Perform a recovery; status of the tablespace in control file will be changed automatically
- D. Recovery using backup control file is not possible, so restore all the files from the last full database backup, and then open the database

# Answer: A

# **Question: 9**

View the Exhibit and examine the properties of the USERS tablespace.

You execute the following statement to shrink the TRANS table existing on the USERS tablespace:

SQL> ALTER TABLE trans SHRINK SPACE CASCADE;

Which objects would be affected by this command? (Choose all that apply.)

| Resu   | lts      |           |                   |                    |        |              |           |
|--------|----------|-----------|-------------------|--------------------|--------|--------------|-----------|
|        |          |           |                   |                    | E      | dit) View) [ | elete)Act |
| Select | Name 🛆   | Type      | Extent Management | Segment Management | Status | Size (MB)    | Used (ME  |
| •      | SYSAUX   | PERMANENT | LOCAL             | AUTO               | ONLINE | 330.000      | 322.00    |
| 0      | SYSTEM   | PERMANENT | LOCAL             | MANUAL             | ONLINE | 470.000      | 462.62    |
| С      | TEMP     | TEMPORARY | LOCAL             | MANUAL             | ONLINE | 20.000       | 6.00      |
| С      | Π        | PERMANENT | LOCAL             | MANUAL             | ONLINE | 0.102        | .10       |
| С      | UNDOTBS1 | UNDO      | LOCAL             | MANUAL             | ONLINE | 90.000       | 15.81     |
| С      | USERS    | PERMANENT | LOCAL             | AUTO               | ONLINE | 127.500      | 1.62      |

| Exam Name: | Oracle Database 10g: Administration II |                 |     |
|------------|----------------------------------------|-----------------|-----|
| Exam Type: | Oracle                                 |                 |     |
| Exam Code: | 1Z0-043                                | Total Questions | 136 |

- A. The TRANS table
- B. The B\*Tree indexes on the TRANS table
- C. The materialized views log of the TRANS table
- D. The materialized views based on the TRANS table
- E. The large object (LOB) segments of the TRANS table

### Question: 10

You have created a job class, CUST\_JOB\_1, with two jobs, CUST\_JOB\_1\_A and CUST\_JOB\_1\_B. Which two statements are true? (Choose two.)

A. Both the jobs would be executed concurrently.

- B. Jobs in the job class must have been assigned the same priority.
- C. The member jobs would get dropped when the job class is dropped.
- D. The member jobs would get disabled when the job class is dropped.
- E. The attributes defined at the class level would be applied to both the jobs.

### Answer: C, D

#### Question: 11

View the Exhibit. You have more than one table in the recycle bin having the same original name, DEPT2. You do not have any table with the name DEPT2 in your schem a. You executed the following command: PURGE TABLE dept2; Which statement is correct in this scenario?

| SQL> SELECT original_name, drop<br>2 FROM dba_recyclebin<br>3 ORDER BY dropscn; | time, dropscn       |         |  |
|---------------------------------------------------------------------------------|---------------------|---------|--|
| ORIGINAL_NAME                                                                   | DROPTIME            | DROPSCN |  |
| DEPT2                                                                           | 2004-08-11:04:17:59 | 1928151 |  |
| DEPT2                                                                           | 2004-08-11:06:39:57 | 1934739 |  |
| DEPT2                                                                           | 2004-08-11:07:25:13 | 1937123 |  |

A. All the tables having the same original name as DEPT2 will be purged from the recycle bin.

B. The table with dropscn = 1928151 (oldest dropscn) will be purged from the recycle bin.

C. The table with dropscn = 1937123 (most recent dropscn) will be purged from the recycle bin.

D. None of the tables will be purged because there are multiple entries with the same original name in the recycle bin.

#### Answer: A

#### Question: 12

You lost the PRODSTD tablespace, which was read-only. The tablespace was read-only when the last backup was taken. How would you recover the tablespace?

A. Restore the tablespace from the backup

- B. Restore the tablespace from the backup, and then perform an incomplete recovery
- C. Restore the tablespace from the backup, and then apply all the redo information
- D. Restore all the data files in the database, and then perform an incomplete recovery

| Exam Name: | Oracle Database 10g: Administration II |                 |     |
|------------|----------------------------------------|-----------------|-----|
| Exam Type: | Oracle                                 |                 |     |
| Exam Code: | 1Z0-043                                | Total Questions | 136 |

# Question: 13

You decided to change the location of the flash recovery area. You executed the following command:

ALTER SYSTEM SET DB\_RECOVERY\_FILE\_DEST='+disk1' SCOPE=BOTH SID='\*'; Which statement is true?

- A. The location can be changed only if the flash recovery area is empty.
- B. After executing the command, all new flash recovery area files will be created in the new location.
- C. The command will generate an error because you cannot change the flash recovery area while the database is open.
- D. All the existing files in the flash recovery area will be moved to the new location, and all new Flash Recovery Area files will be created in the new location.

# Answer: A

### **Question: 14**

You want to ensure that unexpired undo data is not overwritten even if your transactions fail. How do you perform this using Oracle Enterprise Manager 10g? Click the Start button to perform the task.

| ORACLE Enterprise Manager 10g                                                                                                    | Recall the Scena                                                         | rio <u>Setup Preferences Help Logout</u><br>Database |
|----------------------------------------------------------------------------------------------------|--------------------------------------------------------------------------|------------------------------------------------------|
|                                                                                                    |                                                                          |                                                      |
| <u>Database Instance: orcl</u> > Undo Management                                                                                                    |                                                                          |                                                      |
| Undo Management                                                                                                    |                                                                          |                                                      |
|                                                                                                    |                                                                          | Undo Advisor                                         |
| Undo Retention Settings                                                                                                    | Undo Tablespace fo                                                       | r this Instance                                      |
| Undo Retention (minutes) <u>15</u><br>Retention Guarantee <u>No</u>                                                                                                    | Tablespace <u>UN</u><br>Size (MB) <b>35</b><br>Auto-Extensible <u>Ye</u> |                                                      |
| Recommendations                                                                                                    |                                                                          |                                                      |
| tablespace size.<br>Analysis Time Period Last One Hour<br>Selected Analysis Time Period May 30, 2006 11:58 AM To<br>Potential Problems No Problem Found<br>Recommendations No Recommendation<br>System Activity and Tablespace Usage<br>The recommendations are based on system activity and undo to |                                                                          | ysis time period.                                    |
| Longest Running Query (minutes) 40.0<br>Average Undo Generation Rate (KB/minute) 17.0<br>Maximum Undo Generation Rate (KB/minute) 50.0                                                                                                    |                                                                          | ,                                                    |
| Show Graph                                                                                                    |                                                                          |                                                      |
| Database   Setu<br>Copyright © 1996, 2005, Oracle. All rights reserved.<br>About Oracle Enterprise Manager 10g Database Control                                                                                                    | p   <u>Preferences</u>   <u>Help</u>   <u>Logout</u>                     | Undo Advisor                                         |
| About Gradie Enterprise Manager Tog Patabase Control                                                                                                    |                                                                          |                                                      |

| Exam Name:                                                                                            | Oracle Data                                  | base 10g: Adn                                                                                          | ninistration II                             |                   |                                     |                  |                                         |
|----------------------------------------------------------------------------------------------------|----------------------------------------------|----------------------------------------------------------------------------------------------------|---------------------------------------------|-------------------|-------------------------------------|------------------|-----------------------------------------|
| Exam Type:                                                                                            | Oracle                                       |                                                                                                    |                                             |                   |                                     |                  |                                         |
| Exam Code:                                                                                            | 1 <b>Z0-0</b> 43                             |                                                                                                    |                                             |                   | Total Que                           | stions           | 136                                     |
| ORACLE Enterp<br>Database Control                                                                     | rise Manag <mark>e</mark> r 10g              |                                                                                                    | ň                                           | Recall the S      | cenario                             | <u>Setup</u> Pre | ferences <u>Help Loqout</u><br>Database |
| Database Instance: or                                                                                 | ol 🔉 Undo Monogor                            | nont 🔊 Undo Advicor                                                                                    |                                             |                   |                                     |                  |                                         |
| Undo Advisor                                                                                          | <u>ci &gt; Onuo Manager</u>                  | nent > Ondo Advisor                                                                                    |                                             |                   |                                     |                  |                                         |
|                                                                                                    | etention (minutes)                           | 15                                                                                                    | Lindo Tabi                                  | espace Size (MB)  | 35                                  | Show SQL         | ) Cancel) OK)                           |
|                                                                                                    |                                              |                                                                                                    |                                             |                   |                                     |                  | · · · · · · · · · · · · · · · · · · ·   |
| Undo retention is auto<br>threshold value specifi<br>and to set the low thre<br>based on system activ | ed in the undo_reten<br>shold value for undo | tion parameter by the<br>retention. You can ch                                                         | user. Use this page                         | to assess the uni | do tablespace siz                   | e for a new ur   | do retention setting                    |
| Advisor                                                                                               |                                              |                                                                                                    |                                             |                   |                                     |                  |                                         |
| * N                                                                                                   | lew Undo Retention                           | 15 min                                                                                                 | utes 💌                                      |                   |                                     |                  |                                         |
| A                                                                                                    | nalysis Time Period                          | Last One Hour                                                                                          | •                                           |                   |                                     |                  |                                         |
| Selected Ar                                                                                           | nalysis Time Period                          | Choose the time period th<br>May 30, 2006 11:58                                                        |                                             |                   |                                     |                  |                                         |
| Analysis                                                                                              | alysis time t enou                           | May 30, 2000 11.30                                                                                     | Aw 10 way 30, 200                           | 0 12.30 1 14      |                                     |                  |                                         |
| Requi<br>Required                                                                                     | l Tablespace Size fo<br>Maximum Extensibl    | e for New Undo Retenti<br>r Current Undo Retenti<br>le Undo Tablespace Si<br>r <b>Undo Retention I</b> | ion (MB) <b>21</b><br>ize (MB) <b>32687</b> |                   | Retention (minut<br>Possible Undo R |                  | tes) <b>1461040</b>                     |
| 35000                                                                                                 |                                              |                                                                                                    | Best Possible Und<br>Retention (146104)     |                   |                                     |                  |                                         |
| 30000                                                                                                 |                                              |                                                                                                    |                                             |                   |                                     |                  |                                         |
| 25000<br>(BW)<br>92<br>9 20000                                                                        |                                              | /                                                                                                    |                                             |                   |                                     |                  |                                         |

A. click the button 15 minutes, then click OK.

# Answer: A

# Question: 15

There was media failure and you need to check the data files for any block corruption. Which option would you use to create a report on any corruptions found within the database?

- A. The DBNEWID utility
- B. The DBVERIFY utility
- C. The ANALYZE command
- D. The RMAN REPORT command
- E. The RMAN CROSSCHECK command
- F. The CHECK\_OBJECT procedure of the DBMS\_REPAIR package

# Answer: B

### Question: 16

You noticed space related warnings for the SYSAUX tablespace in your database. You know that most of the space in this tablespace is consumed by Enterprise Manager Repository. You plan to move the repository to a newly created tablespace EMREP.

How do you perform this using Oracle Enterprise Manager 10g?

|                                                                                |                                                                                                    | 01001                                                                                                    | e Database                                                                                          |                                                                                                    | mətrat                                                                                       |                      |                 |                      |                         |                      | 1                                                       |
|--------------------------------------------------------------------------------|----------------------------------------------------------------------------------------------------|----------------------------------------------------------------------------------------------------|----------------------------------------------------------------------------------------------------|----------------------------------------------------------------------------------------------------|----------------------------------------------------------------------------------------------|----------------------|-----------------|----------------------|-------------------------|----------------------|---------------------------------------------------------|
| -                                                                              | Гуре:                                                                                                    | Oracle                                                                                                    |                                                                                                    |                                                                                                    |                                                                                              |                      |                 |                      |                         |                      |                                                         |
| am (                                                                           | Code:                                                                                                    | 1 <b>Z0-0</b> 4                                                                                                    | 43                                                                                                  |                                                                                                    |                                                                                              |                      |                 |                      | Total Q                 | uestions             | 136                                                     |
|                                                                                |                                                                                                    |                                                                                                    |                                                                                                    |                                                                                                    |                                                                                              |                      |                 |                      |                         |                      |                                                         |
|                                                                                | LE Enterpr                                                                                                    | ise Manag                                                                                                    | jer 10 <i>g</i>                                                                                     |                                                                                                    |                                                                                              |                      | Reca            | all the              | Scenario                | Setup Pre            | ferences <u>Help Logo</u>                               |
| abase                                                                          | e Control                                                                                                    |                                                                                                    |                                                                                                    |                                                                                                    |                                                                                              |                      |                 |                      |                         |                      | Database                                                |
|                                                                                |                                                                                                    |                                                                                                    |                                                                                                    |                                                                                                    |                                                                                              |                      |                 |                      |                         |                      |                                                         |
| <u>base</u>                                                                    | Instance: orc                                                                                                    | <mark> </mark> > Table:                                                                                                    | spaces                                                                                              |                                                                                                    |                                                                                              |                      |                 |                      |                         |                      | Logged in As :                                          |
| bles                                                                           | paces                                                                                                    |                                                                                                    |                                                                                                    |                                                                                                    |                                                                                              |                      |                 |                      |                         |                      |                                                         |
|                                                                                |                                                                                                    |                                                                                                    |                                                                                                    |                                                                                                    |                                                                                              |                      |                 |                      | Objec                   | t Type Tablespa      | ce                                                      |
| Searc                                                                          | ch                                                                                                    |                                                                                                    |                                                                                                    |                                                                                                    |                                                                                              |                      |                 |                      |                         |                      |                                                         |
| Select                                                                         | an object typ                                                                                                    | be and opti                                                                                                    | onally enter an c                                                                                   | object name to fill                                                                                   | ter the data                                                                                 | that is              | display         | red in yo            | ur results set.         |                      |                                                         |
| Objec                                                                          | t Name 📃                                                                                                    |                                                                                                    |                                                                                                    |                                                                                                    |                                                                                              |                      |                 |                      |                         |                      |                                                         |
|                                                                                | Go                                                                                                    |                                                                                                    |                                                                                                    |                                                                                                    |                                                                                              |                      |                 |                      |                         |                      |                                                         |
|                                                                                |                                                                                                    |                                                                                                    |                                                                                                    | eginning with the str                                                                                 | ring you enter                                                                               | ed. To rur           | n an exa        | ct or cas            | e-sensitive match, c    | louble quote the sea | rch string. You can use                                 |
| vildcard                                                                       | l symbol (%) in                                                                                                    | a double quo                                                                                                    | ited string.                                                                                        |                                                                                                    |                                                                                              |                      |                 |                      |                         |                      |                                                         |
| Select                                                                         | tion Mode S                                                                                                    | ingle 💌                                                                                                    |                                                                                                    |                                                                                                    |                                                                                              |                      |                 |                      |                         |                      | Creat                                                   |
|                                                                                |                                                                                                    |                                                                                                    |                                                                                                    |                                                                                                    |                                                                                              | 0                    | Edit            | View                 | Delete Actions          | Add Datafile         | - Go                                                    |
|                                                                                |                                                                                                    | Size                                                                                                    | Used                                                                                                |                                                                                                    |                                                                                              | Free                 |                 |                      |                         | Extent               | Segment                                                 |
|                                                                                | t Name 🛆                                                                                                    | (MB)                                                                                                    | (MB) Used (%                                                                                        | 6)                                                                                                    | 0.1                                                                                          | - 0.0 million (1997) |                 | Datafile             |                         | Management           | Management                                              |
| 0                                                                              | EMREP                                                                                                    | 100.0                                                                                                    | 0.1                                                                                                 |                                                                                                    | <u>0.1</u>                                                                                   | 99.9                 | ~               |                      | 1 PERMANENT             |                      | AUTO                                                    |
| 0                                                                              | EXAMPLE                                                                                                    | 100.0                                                                                                    | 77.4                                                                                                |                                                                                                    | <u>77.4</u><br>93.1                                                                          | 22.6                 | ~               |                      | 1 PERMANENT             |                      | AUTO                                                    |
|                                                                                | SYSAUX                                                                                                    | 380.0                                                                                                    | 353.7                                                                                               |                                                                                                    | <u>93.1</u><br>99.1                                                                          | 26.3                 | ~               |                      | 1 PERMANENT             |                      | AUTO                                                    |
| 0                                                                              | SYSTEM                                                                                                    | 490.0                                                                                                    | 485.4                                                                                               |                                                                                                    | <u>0.0</u>                                                                                   | 4.6                  | ~               |                      |                         |                      | MANUAL                                                  |
| 000                                                                            | TEMP<br>UNDOTBS1                                                                                                    | 25.0                                                                                                    |                                                                                                    |                                                                                                    | <u>0.0</u><br><u>11.8</u>                                                                    | 25.0                 | ~               |                      | 1 TEMPORARY             |                      | MANUAL                                                  |
| 0                                                                              |                                                                                                    | 35.0                                                                                                    | 4.1                                                                                                 |                                                                                                    | 11.0                                                                                         | 30.9                 | ~               |                      | 1 UNDO                  | LOCAL                | MANUAL                                                  |
| 0                                                                              | And the second second second                                                                                                    | 2000                                                                                                    | 2.4                                                                                                 |                                                                                                    | 67.6                                                                                         | 4.0                  |                 |                      |                         |                      | ALITO                                                   |
| C<br>Total S<br>Total U                                                        | USERS<br>Size (MB) <b>1</b><br>Ised (MB) <b>9</b>                                                                                                    | 5.0<br>,135.0<br>24.1                                                                                                    | 3.4 <b>■</b><br>✓ Online                                                                            | 🗙 Offline 🛛 🗟 R                                                                                       | 67.5<br>Read Only                                                                            | 1.6                  | ~               |                      | 1 PERMANENT             | LOCAL                | AUTO                                                    |
| C<br>Total S<br>Total U<br>Total F                                             | USERS<br>Size (MB) <b>1</b>                                                                                                    | 5.0<br>,135.0<br>24.1<br>10.9                                                                                                    | ✓ Online                                                                                            | ¥ Offline                                                                                             |                                                                                              | 1.6                  |                 | all the              | 1 PERMANENT<br>Scenario |                      | eferences <u>Help Logo</u>                              |
| C<br>Total S<br>Total U<br>Total F                                             | USERS<br>Size (MB) 1<br>Ised (MB) 9<br>Free (MB) 2                                                                                                    | 5.0<br>,135.0<br>24.1<br>10.9                                                                                                    | ✓ Online                                                                                            | 🗙 Offline 🛛 🖗 R                                                                                       |                                                                                              | 1.6                  |                 | all the              |                         |                      | oferences <u>Help Logi</u>                              |
| C<br>Total S<br>Total U<br>Total F<br>RAC<br>tabase                            | USERS<br>Size (MB) 1<br>Ised (MB) 9<br>Free (MB) 2<br>LE Enterpr<br>e Control                                                                                                  | 5.0<br>,135.0<br>24.1<br>10.9<br>rise Mana                                                                                         | ✓ Online<br>ger 10 <i>g</i>                                                                         | × Offline                                                                                             | lead Only                                                                                    | 1.6                  |                 | all the              |                         |                      | sferences <u>Help Load</u><br>Database                  |
| C<br>Total S<br>Total U<br>Total F<br>RAC<br>tabase                            | USERS<br>Size (MB) 1<br>Ised (MB) 9<br>Free (MB) 2<br>LE Enterpr<br>e Control                                                                                                  | 5.0<br>,135.0<br>24.1<br>10.9<br>rise Manag                                                                                        | ✓ Online<br>ger 10g<br>spaces > Edit                                                                |                                                                                                    | lead Only                                                                                    | 1.6                  |                 | <mark>all the</mark> |                         |                      | sferences Help Loco<br>Database                         |
| C<br>Total S<br>Total U<br>Total F<br>RAC<br>tabase                            | USERS<br>Size (MB) 1<br>Ised (MB) 9<br>Free (MB) 2<br>LE Enterpre<br>e Control                                                                                                 | 5.0<br>,135.0<br>24.1<br>10.9<br>rise Manag                                                                                        | ✓ Online<br>ger 10g<br>spaces > Edit                                                                |                                                                                                    | Read Only                                                                                    |                      | Rec             |                      | Scenario                | Setup Pre            | beferences <u>Help Logo</u><br>Database<br>Logged in As |
| C<br>Total S<br>Total U<br>Total F<br>RAC<br>tabase                            | USERS<br>Size (MB) 1<br>Ised (MB) 9<br>Free (MB) 2<br>LE Enterpre<br>control<br>Instance: ord<br>ablespace                                                                     | 5.0<br>135.0<br>24.1<br>10.9<br>rise Manager<br>rise Manager<br>ce: SY                                                             | ✓ Online<br>ger 10 <i>g</i><br>spaces > Edit<br>SAUX                                                |                                                                                                    | Read Only                                                                                    | 1.6<br>s Add I       | Rec             |                      | Scenario                | Setup Pre            | beferences <u>Help Logo</u><br>Database<br>Logged in As |
| C<br>Total S<br>Total U<br>Total F<br>Total F<br>Tabase                        | USERS<br>Size (MB) 1<br>Ised (MB) 9<br>Free (MB) 2<br>LE Enterpre<br>e Control                                                                                                 | 5.0<br>135.0<br>24.1<br>10.9<br>rise Manager<br>rise Manager<br>ce: SY                                                             | ✓ Online<br>ger 10g<br>spaces > Edit                                                                |                                                                                                    | Read Only                                                                                    |                      | Rec             |                      | Scenario                | Setup Pre            | beferences <u>Help Loar</u><br>Database<br>Logged in As |
| C<br>Total S<br>Total U<br>Total F<br>RAC<br>abase<br>abase<br>lit Ta<br>neral | USERS<br>Size (MB) 1<br>Ised (MB) 9<br>Free (MB) 2<br>LE Enterpue<br>Control<br>Instance: orr<br>ablespac<br>Storage Th<br>:e Usage                                            | 5.0<br>,135.0<br>24.1<br>10.9<br>rise Manae<br>rise Manae<br>ce: SY<br>resholds                                                    | ✓ Online<br>ger 10 <i>g</i><br>spaces > Edit<br>SAUX<br>Occupants                                   |                                                                                                    | Read Only                                                                                    |                      | Rec             |                      | Scenario                | Setup Pre            | Sterences Help Loor<br>Database<br>Logged in As         |
| C<br>Total S<br>Total U<br>Total F<br>RAC<br>abase<br>abase<br>lit Ta<br>neral | USERS<br>Size (MB) 1<br>Ised (MB) 9<br>Free (MB) 2<br>Le: Enterple<br>e Control<br>Instance: ord<br>ablespad<br>Storage Th<br>:e Usage<br>Total Space                          | 5.0<br>,135.0<br>24.1<br>10.9<br>rise Manae<br>rise Manae<br>ce: SY<br>resholds                                                    | ✓ Online<br>ger 10 <i>g</i><br>spaces > Edit<br>SAUX<br>Occupants<br>) 365.25                       |                                                                                                    | Read Only                                                                                    |                      | Rec             |                      | Scenario                | Setup Pre            | beferences <u>Help Loar</u><br>Database<br>Logged in As |
| C<br>Total S<br>Total U<br>Total F<br>RAC<br>abase<br>abase<br>lit Ta<br>neral | USERS<br>Size (MB) 1<br>Size (MB) 9<br>Free (MB) 2<br>CE Enterpre<br>Control<br>Instance: orr<br>ablespace<br>Storage Th<br>ce Usage<br>Total Space<br>Free S                  | 5.0<br>135.0<br>24.1<br>10.9<br>rise Manageria<br>rise Manageria<br>rise SY<br>resholds<br>Used (MB                                | ✓ Online<br>ger 10 <i>g</i><br>spaces > Edit<br>SAUX<br>Occupants<br>) 365.25<br>) 14.75            |                                                                                                    | Read Only                                                                                    |                      | Rec             |                      | Scenario                | Setup Pre            | beferences <u>Help Loar</u><br>Database<br>Logged in As |
| C<br>Total S<br>Total U<br>Total F<br>RAC<br>abase<br>abase<br>lit Ta<br>neral | USERS<br>Size (MB) 1<br>Size (MB) 9<br>Free (MB) 2<br>CE Enterpre<br>Control<br>Instance: orr<br>ablespace<br>Storage Th<br>ce Usage<br>Total Space<br>Free S                  | 5.0<br>,135.0<br>24.1<br>10.9<br>rise Mana<br>ce: SY<br>resholds<br>Used (MB<br>Space (MB                                          | ✓ Online<br>ger 10 <i>g</i><br>spaces > Edit<br>SAUX<br>Occupants<br>) 365.25<br>) 14.75            |                                                                                                    | Read Only                                                                                    |                      | Rec             |                      | Scenario                | Setup Pre            | beferences <u>Help Logo</u><br>Database<br>Logged in As |
| C<br>Total S<br>Total U<br>Total F<br>RAC<br>abase<br>abase<br>lit Ta<br>neral | USERS<br>Size (MB) 1<br>Size (MB) 9<br>Free (MB) 2<br>CE Enterpre<br>Control<br>Instance: orr<br>ablespace<br>Storage Th<br>ce Usage<br>Total Space<br>Free S                  | 5.0<br>135.0<br>24.1<br>10.9<br>rise Manar<br>rise Manar<br>ce: SY<br>resholds<br>Used (MB<br>Space (MB<br>e Used (%               | ✓ Online<br>ger 10 <i>g</i><br>spaces > Edit<br>SAUX<br>Occupants<br>) 365.25<br>) 14.75<br>) 96.12 | Tablespace: SY                                                                                        | SAUX<br>Action                                                                               | s Add I              | <b>Rec</b>      |                      | Scenario                | Setup Pre            | beferences <u>Help Loac</u><br>Database<br>Logged in As |
| C<br>Total S<br>Total U<br>Total F<br>RAC<br>abase<br>abase<br>lit Ta<br>neral | USERS<br>Size (MB) 1<br>Size (MB) 9<br>Free (MB) 2<br>CE Enterpre<br>e Control<br>Instance: ord<br>ablespace<br>Storage Th<br>ce Usage<br>Total Space<br>Free Spac             | 5.0<br>,135.0<br>24.1<br>10.9<br>rise Mana<br>ce: SY<br>resholds<br>Used (MB<br>Space (MB                                          | ✓ Online<br>ger 10 <i>g</i><br>spaces > Edit<br>SAUX<br>Occupants<br>) 365.25<br>) 14.75<br>) 96.12 | Tablespace: SY                                                                                        | SAUX<br>Action                                                                               | s Add I              | Rec<br>Datafile | 3                    | Scenario                | Setup Pre            | beferences <u>Help Logo</u><br>Database<br>Logged in As |
| C<br>Total S<br>Total U<br>Total F<br>RAC<br>abase<br>abase<br>lit Ta<br>neral | USERS<br>Size (MB) 1<br>Size (MB) 9<br>Free (MB) 2<br>CE Enterpre<br>Control<br>Instance: orr<br>ablespace<br>Storage Th<br>ce Usage<br>Total Space<br>Free S                  | 5.0<br>135.0<br>24.1<br>10.9<br>rise Manar<br>rise Manar<br>ce: SY<br>resholds<br>Used (MB<br>Space (MB<br>e Used (%               | ✓ Online<br>ger 10 <i>g</i><br>spaces > Edit<br>SAUX<br>Occupants<br>) 365.25<br>) 14.75<br>) 96.12 | Tablespace: SYS                                                                                       | Read Only<br>SALIX<br>Action                                                                 | s Add I              | Rec<br>Datafile | e<br>cs Histo        | Scenario                | Setup Pre            | beferences <u>Help Loac</u><br>Database<br>Logged in As |
| C<br>Total S<br>Total U<br>Total F<br>RAC<br>abase<br>abase<br>lit Ta<br>neral | USERS<br>Size (MB) 1<br>Size (MB) 9<br>Free (MB) 2<br>CE Enterpre<br>e Control<br>Instance: ord<br>ablespace<br>Storage Th<br>ce Usage<br>Total Space<br>Free Spac             | 5.0<br>135.0<br>24.1<br>10.9<br>rise Manar<br>rise Manar<br>ce: SY<br>resholds<br>Used (MB<br>Space (MB<br>space (MB<br>17%        | ✓ Online<br>ger 10 <i>g</i><br>spaces > Edit<br>SAUX<br>Occupants<br>) 365.25<br>) 14.75<br>) 96.12 | Tablespace: SYS<br>Enterprise Man<br>Server Manage:<br>Server Manage:<br>Server Manage:               | Read Only<br>SAUX<br>Action<br>ager Repos<br>ability - Opt<br>ability - Opt<br>ability - Aut | s Add I              | Rec<br>Datafile | e<br>cs Histo        | Scenario                | Setup Pre            | oferences <u>Help Logo</u><br>Database<br>Logged in As  |
| C<br>Total S<br>Total U<br>Total F<br>RAC<br>abase<br>abase<br>lit Ta<br>neral | USERS<br>Size (MB) 1<br>Ised (MB) 9<br>Free (MB) 2<br>LE Enterpue<br>e Control<br>Instance: orr<br>ablespace<br>Storage Th<br>ce Usage<br>Total Space<br>Free S<br>Spac<br>32% | 5.0<br>135.0<br>24.1<br>10.9<br>rise Manar<br>rise Manar<br>ce: SY<br>resholds<br>Used (MB<br>Space (MB<br>space (MB<br>17%        | ✓ Online<br>ger 10 <i>g</i><br>spaces > Edit<br>SAUX<br>Occupants<br>) 365.25<br>) 14.75<br>) 96.12 | Tablespace: SYS                                                                                       | Read Only<br>SAUX<br>Action<br>ager Repos<br>ability - Opt<br>ability - Opt<br>ability - Aut | s Add I              | Rec<br>Datafile | e<br>cs Histo        | Scenario                | Setup Pre            | eferences Help Logo<br>Database<br>Logged in As         |
| C<br>Total S<br>Total U<br>Total F<br>RAC<br>abase<br>abase<br>lit Ta<br>neral | USERS<br>Size (MB) 1<br>Size (MB) 9<br>Free (MB) 2<br>CE Enterpre<br>e Control<br>Instance: orr<br>ablespace<br>Storage Th<br>ce Usage<br>Total Space<br>Free S<br>Spac<br>32% | 5.0<br>135.0<br>24.1<br>10.9<br>rise Manar<br>rise Manar<br>ce: SY<br>resholds<br>Used (MB<br>Space (MB<br>Space (MB<br>17%<br>15% | ✓ Online<br>ger 10 <i>g</i><br>spaces > Edit<br>SAUX<br>Occupants<br>) 365.25<br>) 14.75<br>) 96.12 | Tablespace: SY<br>Enterprise Man<br>Server Manage:<br>Server Manage:<br>XDB(12.4%)<br>Oracle Spatial( | Read Only<br>SAUX<br>Action<br>ager Repos<br>ability - Opt<br>ability - Opt<br>ability - Aut | s Add I              | Rec<br>Datafile | e<br>cs Histo        | Scenario                | Setup Pre            | beferences <u>Help Loac</u><br>Database<br>Logged in As |

# Occupants of SYSAUX

| 6      | Change Tablespace                                    |        |                         |                |  |  |  |  |
|--------|------------------------------------------------------|--------|-------------------------|----------------|--|--|--|--|
| Select | Name                                                 | Schema | Space Used (MB) $ abla$ | Space Used (%) |  |  |  |  |
| •      | Enterprise Manager Repository                        | SYSMAN | 65.56                   | 17.25          |  |  |  |  |
| С      | Server Manageability - Optimizer Statistics History  | SYS    | 59.94                   | 15.77          |  |  |  |  |
| 0      | Server Manageability - Automatic Workload Repository | SYS    | 58.94                   | 15.51          |  |  |  |  |
| С      | XDB                                                  | XDB    | 48.50                   | 12.76          |  |  |  |  |

| Exam Name:                        | Oracle Database 10g: Administ                                                                                                    | ration II                                        |                               |                                                                                                    |
|-----------------------------------|----------------------------------------------------------------------------------------------------|--------------------------------------------------|-------------------------------|----------------------------------------------------------------------------------------------------|
| Exam Type:                        | Oracle                                                                                                    |                                                  |                               |                                                                                                    |
| Exam Code:                        | 1 <b>Z0-04</b> 3                                                                                                    |                                                  | Total Questions               | 136                                                                                                    |
| ORACLE Entern<br>Database Control | orise Manager 10 <i>g</i>                                                                                                    | Recall the Sc                                    | enario Setup Pre              | ferences Help Logout<br>Database                                                                               |
|                                   | <u>rcl</u> > <u>Tablespaces</u> > Change Tablespace: Choose                                                                                                    | e Destination                                    |                               | Logged in As SYS                                                                                               |
| Change Table                      | espace: Choose Destination                                                                                                    |                                                  |                               |                                                                                                    |
| to what tablespace d              | Occupant Enterprise Manager Repositor<br>Schema SYSMAN<br>ource Tablespace SYSAUX<br>Space Used (MB) 65.5625<br>o you want to move this occupant?<br>ration Tablespace EMREP | ry<br>                                           |                               | Cancel) (Continue)                                                                                             |
|                                   | Database   Setup<br>Dracle. All rights reserved.<br>anager 10g Database Control                                                                                              | <u>Preferences</u>   <u>Help</u>   <u>Logo</u> r | _                             | ancel Continue                                                                                                 |
| Database Instance: or             | rise Manager 10 <i>g</i><br>cl > <u>Tablespaces</u> > Change Tablespace: Schedu                                                                                              | Recall the Sc                                    | enario <u>Setup</u> Pre       | Logged in As SYS                                                                                               |
|                                   | space: Schedule Job                                                                                                    |                                                  | (0)                           | Deck Outerst                                                                                                   |
|                                   | escription for the change tablespace job. Specify a                                                                                                    | date to start the job.                           | Cance                         | Back Submit                                                                                                    |
| Job Parameter                     | * Job Name MOVE_EM_2                                                                                                    |                                                  |                               |                                                                                                    |
|                                   | Description                                                                                                    |                                                  |                               |                                                                                                    |
| Job Schedule                      |                                                                                                    |                                                  |                               |                                                                                                    |
| Start                             |                                                                                                    |                                                  |                               |                                                                                                    |
| Immediatel                        | У                                                                                                    |                                                  |                               |                                                                                                    |
| C Later                           |                                                                                                    |                                                  |                               |                                                                                                    |
| Dat                               | e May 30, 2006 📃                                                                                                    |                                                  |                               |                                                                                                    |
| Dur                               | (example: May 30, 2006)                                                                                                    |                                                  |                               |                                                                                                    |
| Tim                               | e 5 💌 35 💌 C AM 👁 PM                                                                                                    |                                                  |                               |                                                                                                    |
| Host Credent                      | tials                                                                                                    | Database Crede                                   | ntials                        |                                                                                                    |
| * Username                        |                                                                                                    | Enter the credentials                            | of a user with SYSDBA privile | eges.                                                                                                    |
| * Password                        |                                                                                                    | * Username                                       | ys                            |                                                                                                    |
|                                   |                                                                                                    | * Password                                       | *****                         |                                                                                                    |
|                                   |                                                                                                    | Database o                                       |                               |                                                                                                    |
|                                   |                                                                                                    |                                                  | SYSDBA                        | 7                                                                                                    |
|                                   |                                                                                                    | 1                                                | Save as Preferred Credentia   | al de la constante de la constante de la constante de la constante de la constante de la constante de la const |
|                                   |                                                                                                    |                                                  |                               |                                                                                                    |
|                                   |                                                                                                    |                                                  | (Cancel)                      | (Back) (Submit)                                                                                                |

A. 1)choose "SYSAUX",and then click the "EDIT" button in the right corner
 2)click the "Occupants" page,choose "Enterprise Manager Repository",and then click "change

2) click the "Occupants" page, choose "Enterprise Manager Repository", and then click "change tablespace"

3) choose your destination tablespace as "EMREP", then click continue.4) fill in the Host Credentials' user name and the Database Credentials' user name

# Answer: A

# Question: 17

You enabled Automatic Shared Memory Management. The initialization parameters are set as shown below:

| Exam Name: | Oracle Database 10g: Administration II |                 |     |
|------------|----------------------------------------|-----------------|-----|
| Exam Type: | Oracle                                 |                 |     |
| Exam Code: | 1Z0-043                                | Total Questions | 136 |

SGA\_TARGET = 10GB SGA\_MAX\_SIZE = 14GB STREAMS\_POOL\_SIZE = 1GB SHARED\_POOL\_SIZE = 3GB

Which two statements are correct in this scenario? (Choose two.)

- A. A maximum of 3 GB can be allocated to shared pool.
- B. The value for SGA\_TARGET can be increased up to a maximum of 14 GB.
- C. A total of 14 GB memory will be allocated to the automatically tuned memory components.
- D. Increasing the value for SGA\_TARGET will automatically increase the memory allocated for STREAMS\_POOL\_SIZE.
- E. Increasing the value for SGA\_TARGET to 12 GB will automatically increase the memory allocated to autotuned parameters.
- F. Reducing the value for SGA\_TARGET to 9 GB will automatically decrease the memory allocated to shared pool from 3 GB to 2 GB.

# Answer: A, D

# Question: 18

Please indicate your opinion of this statement: </br> I would like to see hands-on questions of this type included in more Oracle exams.

- A. Strongly Disagree.
- B. Disagree.
- C. Neither Agree nor Disagree.
- D. Agree.
- E. Strongly Agree.

# Answer: E

# **Question: 19**

You are working in an online transaction processing (OLTP) environment. You used the FLASHBACK TABLE command to flash back the CUSTOMERS table. Before executing the FLASHBACK TABLE command, the System Change Number (SCN) was 663571. After flashing back the CUSTOMERS table, you realize that the table is not in the correct state and the resultant changes are not what you had desired. So, you need to reverse the effects of the FLASHBACK TABLE command while ensuring that:

- a) No other user data in the database is affected.
- b) The operation takes the minimum possible time.

Which option would you choose?

- A. Use the ROLLBACK command with SCN 663571
- B. Perform Flashback Transaction Query with SCN 663571
- C. Execute the FLASHBACK DATABASE statement to retrieve the CUSTOMERS table as it was at SCN 663571
- D. Execute another FLASHBACK TABLE statement to retrieve the CUSTOMERS table as it was at SCN 663571

# Answer: C

# Question: 20

| Exam Name: | Oracle Database 10g: Administration II |                 |     |
|------------|----------------------------------------|-----------------|-----|
| Exam Type: | Oracle                                 |                 |     |
| Exam Code: | 1Z0-043                                | Total Questions | 136 |

Your database is functioning in NOARCHIVELOG mode. Your database contains 15 tablespaces. You want to use Recovery Manager (RMAN) to perform backups. Which two backups would you be able to perform when the database is being accessed by users? (Choose two.)

- A. Backup of offline tablespaces
- B. Backup of read-only tablespaces
- C. Backup of system-critical tablespaces
- D. Backup of online, locally managed tablespaces
- E. Backup of read/write dictionary-managed tablespaces

# Answer: A

### Question: 21

You have specified the warning and critical threshold values of an application tablespace to be 60% and 70%, respectively. From the tablespace space usage metrics, you find that the actual space usage has reached the specified warning threshold value, but no alerts have been generated. What could be the reason for this?

- A. The EVENT parameter was not set.
- B. The SQL\_TRACE parameter is set to FALSE.
- C. The Enterprise Manager Grid Control is not used.
- D. The STATISTICS\_LEVEL parameter is set to BASIC.
- E. The TIMED\_STATISTICS parameter is set to FALSE.

# Answer: C

### Question: 22

You are using an Automatic Storage Management (ASM) instance to manage the files of your production database. You have two disk groups, DG1 and DG2, with one device each. In the parameter file of the production database, the following parameters have been specified:

DB\_CREATE\_ONLINE\_LOG\_DEST\_1 = '+dg1' DB\_CREATE\_ONLINE\_LOG\_DEST\_2 = '+dg2'

What would be the impact of this setting?

- A. When a new log group is added, it would have one member in each disk group.
- B. When a new log group is added, it would have two members in each disk group.
- C. When a new tablespace is added, it would have one data file in each disk group.
- D. When a new log file is added, it would have one member spread across the disk groups.

# Answer: A

#### Question: 23

In which two conditions are resumable statements suspended? (Choose two.)

- A. When a user session is terminated
- B. When a user exceeds the space quota
- C. When a user manually suspends the statement
- D. When the maximum extents of a segment is reached
- E. When a table that is being accessed by the current transaction is not found

# Answer: A, C

#### Question: 24

| Exam Name: | Oracle Database 10g: Administration II |                 |     |
|------------|----------------------------------------|-----------------|-----|
| Exam Type: | Oracle                                 |                 |     |
| Exam Code: | 1Z0-043                                | Total Questions | 136 |

Your production database is running in the ARCHIVELOG mode and the ARCn process is functional. You have two online redo log groups. Which three background processes would be involved when a log switch happens? (Choose three.)

- A. Archival
- B. Log writer
- C. Database writer
- D. System monitor
- E. Process monitor
- F. Change tracking writer

# Answer: A, B

# Question: 25

In your Automatic Storage Management (ASM) instance, one of the nonempty disk groups, DGROUP1, is no longer required and you want this disk group to be removed. You execute the following command to achieve this objective: DROP DISKGROUP dgroup1 EXCLUDING CONTENTS; What would be the result of this command?

- A. This command would result in an error because the disk group is not empty.
- B. The command would drop the disk group, ignoring the EXCLUDING CONTENTS option.
- C. The command would result in the disk group being marked as INVALID because it cannot be dropped.
- D. The command would result in the contents being moved to the parent disk group and dropping of the disk group.
- E. The command would distribute the contents of the specified disk group among all other disk groups and then drop the specified disk group.

# Answer: A

# Question: 26

You defined the Recovery Manager (RMAN) retention policy to recovery window of 7 days by executing the following command:

RMAN> CONFIGURE RETENTION POLICY TO RECOVERY WINDOW OF 7 DAYS; When a backup is performed, what would be the status of this backup after seven days?

- A. The backup would be marked as invalid.
- B. The backup would be marked as obsolete.
- C. The backup would be removed from the media.
- D. The backup would be removed from the RMAN repository.

# Answer: A

#### **Question: 27**

The database has the data block size set to 8 KB. You need to import a tablespace with a 4 KB block size into the database. Which additional memory parameter(s) should be configured to perform a transportable tablespace import?

A. DB\_CACHE\_SIZE only B. DB\_8K\_CACHE\_SIZE only C. DB\_4K\_CACHE\_SIZE only D. SGA\_TARGET and DB\_4K\_CACHE\_SIZE E. DB\_BLOCK\_SIZE and DB\_8K\_CACHE\_SIZE F. DB\_BLOCK\_SIZE and DB\_4K\_CACHE\_SIZE

| Exam Name: | Oracle Database 10g: Administration II |                 |     |
|------------|----------------------------------------|-----------------|-----|
| Exam Type: | Oracle                                 |                 |     |
| Exam Code: | 1Z0-043                                | Total Questions | 136 |

# Answer: B

# Question: 28

Please indicate your opinion of this statement: </br>

viol

viol

understand and respond to.

- A. Strongly Disagree.
- B. Disagree.
- C. Neither Agree nor Disagree.
- D. Agree.
- E. Strongly Agree.

# Answer: E

# Question: 29

You are designing an application for a telecom company and you have been asked to design a database table to facilitate monthly bill generation. The bill would include details of customer calls, listed in chronological order. Which method would you follow to achieve this objective without increasing the overhead of sorting the rows?

- A. Create a hash cluster to store the data
- B. Create an index cluster to store the data
- C. Create a partitioned table to store the data
- D. Create a sorted hash cluster to store the data
- E. Create a heap table with rowid to store the data

# Answer: C

# Question: 30

Please indicate your opinion of this statement: </br>
The hands-on items provided a sufficient simulation of the Oracle environment to test the specific questions that were asked.

- A. Strongly Disagree.
- B. Disagree.
- C. Neither Agree nor Disagree.
- D. Agree.
- E. Strongly Agree.

# Answer: E

# **Question: 31**

Identify four uses of the Oracle Scheduler. (Choose four.)

- A. Enables you to execute jobs in a clustered environment
- B. Enables you to schedule the execution of jobs based on time
- C. enables you to automate the management of the jobs that are created using the DBMS\_JOB package
- D. Enables Oracle database to do patches according to a DBA-defined schedule
- E. Enables you to create a job that makes use of saved programs and schedules
- F. Enables you to periodically execute operating systemcript files located on the same server as the database
- G. Enables Oracle database to schedule which processes execute on which processors in a multiple CPU environment

| Exam Name: | Oracle Database 10g: Administration II |                 |     |
|------------|----------------------------------------|-----------------|-----|
| Exam Type: | Oracle                                 |                 |     |
| Exam Code: | 1Z0-043                                | Total Questions | 136 |

# Answer: A, D, E

# Question: 32

You want to create a consumer group, GROUP1, and you execute the following command in the command-line interface:

SQL> EXEC DBMS\_RESOURCE\_MANAGER.CREATE\_CONSUMER\_GROUP (CONSUMER\_GROUP =>'group1', COMMENT => 'New Group'); This command errors out displaying the following message: ERROR at line 1: ORA-29371: pending area is not active ORA-06512: at "SYS.DBMS\_RMIN", line 115 ORA-06512: at "SYS.DBMS\_RESOURCE\_MANAGER", line 108 ORA-06512: at line 1

What action would you take to overcome this error?

A. Create the Pending Area before creating the consumer group

B. Activate the Pending Area before creating the consumer group

C. Increase the size of the large pool to accommodate the Pending Area

D. Increase the size of the shared pool to accommodate the Pending Area

E. Increase the size of the database buffer cache to accommodate the Pending Area

# Answer: A

# Question: 33

You are working on an Oracle Database 10g database. You enabled the Flashback Database feature. Which two statements regarding flashback logs are true? (Choose two.)

A. Flashback logs are not archived.

B. Flashback logs are maintained in redo log files.

C. Flashback logs are maintained in the Flash Recovery Area.

D. Flashback logs are used to maintain Flashback Databaseelated errors.

E. Flashback logs need to be cleared manually after you disable Flashback Database.

# Answer: B

# Question: 34

Consider the following configuration: /devices/D1 is a member of disk group dgroupA. /devices/D2 is a member of disk group dgroupA. /devices/D3 is a member of disk group dgroupA. You plan to add a new disk, /devices/D4, to the disk group dgroupA.

You execute the following command:

SQL> ALTER DISKGROUP dgroupA ADD DISK '/devices/D\*';

Which task would be accomplished by the command?

A. The command adds the new disk, D4, to the disk group.

- B. The command would result in an error because there is no disk by the name "/devices/D\*".
- C. The command will be ignored because disks starting with "D" are already members of the disk group.
- D. The command would result in an error because no wildcard characters can be used in the disk name.
- E. The command first detaches all the member disks starting with "D," and then reattaches them including the new disk.

| Exam Name: | Oracle Database 10g: Administration II |                 |     |
|------------|----------------------------------------|-----------------|-----|
| Exam Type: | Oracle                                 |                 |     |
| Exam Code: | 1Z0-043                                | Total Questions | 136 |

# Question: 35

While designing the database for one of your online transaction processing (OLTP) applications, you want to achieve the following:

a) high availability of data

b) faster primary key access to the table data

c) compact storage for the table

Which type of tables would you use to achieve these objectives?

A. Heap tables

- B. Object tables
- C. Partitioned tables
- D. Index-organized tables (IOTs)

# Answer: C

# Question: 36

Your database operates in ARCHIVELOG mode and user-managed consistent backups are performed every Sunday night. On Tuesday, at 9:00 a.m. the current log sequence number was 369. Also, on Tuesday you lost the data file belonging to the SYSTEM tablespace and an archivelog file (sequence number 356) that contained redo entries between 8:00 a.m. and 8:30 a.m. With reference to this scenario, what would you do to recover the database?

- A. Restore all the data files from last Sunday's backup, and then perform a time-based recovery
- B. Restore all the data files from last Sunday's backup, and then perform a cancel-based recovery
- C. Restore all the data files from last Sunday's backup, and then perform a change-based recovery
- D. Restore only data files that belong to the SYSTEM tablespace from last Sunday's backup, and then perform a complete recovery

# Answer: A

# Question: 37

You have created a resource plan, PROD\_DB\_PLAN, that uses the RATIO policy. The following consumer groups and their respective plan directives have been assigned to this resource plan: Consumer group HIGH\_CG with CPU\_P1 as 10.

Consumer group MEDIUM\_CG with CPU\_P1 as 5.

Consumer group LOW\_CG with CPU\_P1 as 2.

Consumer group OTHER\_GROUPS with CPU\_P1 as 1.

Which statement is correct in this scenario?

- A. The plan PROD\_DB\_PLAN can have subplans.
- B. The members of the HIGH\_CG consumer group would get 10% of the CPU.
- C. The CPU allocation for the consumer groups would be based on the ratio defined for the CPU\_P1.
- D. The CPU allocation would be equal between the HIGH\_CG and MEDIUM\_CG consumer groups if there are no sessions existing for the LOW\_CG and OTHER\_GROUPS consumer groups.

| Exam Name: | Oracle Database 10g: Administration II |                 |     |
|------------|----------------------------------------|-----------------|-----|
| Exam Type: | Oracle                                 |                 |     |
| Exam Code: | 1Z0-043                                | Total Questions | 136 |

# Answer: B

# Question: 38

You are connected to Recovery Manager (RMAN) without a recovery catalog. There is no copy of the control file available. You want to restore the control file from an autobackup. To retrieve the autobackup, you need the database ID (DBID). In which two sources would you find the DBID? (Choose two.)

- A. The trace file
- B. The alert log file
- C. An RMAN session log file
- D. The server parameter file
- E. The formatted name of a control file autobackup

# Answer: D, E

# **Question: 39**

What purpose would you achieve by enabling the block change tracking feature?

A. Eliminate the necessity for backups

- B. Perform optimized image copy backups
- C. Perform optimized incremental backups
- D. Enable checkpoint (CKPT) to perform checkpointing at every block change
- E. Enable database writer (DBWn) to write changed blocks to data files faster

# Answer: B

# Question: 40

You set the recovery window to seven days and the backup optimization to ON using the CONFIGURE command of Recovery Manager (RMAN). The most recent backup of the TOOLS tablespace to disk was taken on January 3. The TOOLS tablespace is read-only. On February 21, when you execute a command to back up all the tablespaces to disk, you find that RMAN backs up the TOOLS tablespace also, even though the contents of the tablespace have not changed after the backup on January 3. Because there are no changes made to the TOOLS tablespace, you decide that the tablespace should not be backed up by RMAN. What can you to do skip backing up the TOOLS tablespace without changing the current backup optimization setting?

- A. Configure a default device for RMAN backups
- B. Temporarily disable the retention policy for RMAN backups
- C. Configure automatic channel allocation for RMAN backups
- D. Use the CONFIGURE command to reconfigure the recovery window to 60 days

# Answer: A

# Question: 41

You execute the following RMAN commands in the order shown below: BACKUP VALIDATE DATABASE; BLOCKRECOVER CORRUPTION LIST; What will these commands do?

- A. Create a backup of the database and recover all corrupted blocks found in the backup
- B. Run a backup validation and list all the logically corrupt blocks as well as physically corrupt blocks in the database
- C. Run a backup validation to populate V\$COPY\_CORRUPTION view, and then list any corrupt blocks recorded in the view

| Exam Name: | Oracle Database 10g: Administration II |                 |     |
|------------|----------------------------------------|-----------------|-----|
| Exam Type: | Oracle                                 |                 |     |
| Exam Code: | 1Z0-043                                | Total Questions | 136 |

- D. Run a backup validation to populate V\$DATABASE\_BLOCK\_CORRUPTION view, and then repair any corrupt blocks recorded in the view
- E. Run a backup validation, repair any corrupt blocks found during the validation process, and then update V\$DATABASE\_BLOCK\_CORRUPTION view to indicate which corrupt blocks have been repaired

# Answer: C

# Question: 42

You executed the following query: SELECT operation, undo\_sql, table\_name FROM flashback\_transaction\_query; Which statement is correct regarding the query output?

- A. It would return information regarding only the last committed transaction.
- B. It would return only the active transactions in all the undo segments in the database.
- C. It would return only the committed transactions in all the undo segments in the database.
- D. It would return both active and committed transactions in all the undo segments in the database.
- E. It would return information regarding the transactions that began and were committed in the last 30 minutes.

# Answer: B

# Question: 43

Please indicate your opinion of this statement: </br>
The hands-on items were a fair and appropriate way to assess my knowledge.

- A. Strongly Disagree.
- B. Disagree.
- C. Neither Agree nor Disagree.
- D. Agree.
- E. Strongly Agree.

# Answer: E

# Question: 44

You are using Oracle Database 10g. The LOG\_ARCHIVE\_FORMAT parameter is set to 'LOG%t\_%s\_%r.dbf'. Why is %r used in the file name format?

- A. To uniquely identify the archived log files with the restore operation
- B. To uniquely identify the archived log files with the redo log group number
- C. To uniquely identify the archived log files for each incarnation of the database
- D. To uniquely identify the archived log files with the number of recovery operations performed

# Answer: C

# Question: 45

View the Exhibit. You executed the following command to perform a backup of the USERS tablespace: RMAN> BACKUP TABLESPACE USERS; Which three types of files are backed up? (Choose three.)

| Exam Name: | Oracle Database 10g: Administration II |                 |     |
|------------|----------------------------------------|-----------------|-----|
| Exam Type: | Oracle                                 |                 |     |
| Exam Code: | 1Z0-043                                | Total Questions | 136 |

| F | C:\WINNT | 164 | rste | m32 | telo | et.ex |
|---|----------|-----|------|-----|------|-------|
|   |          |     |      |     |      |       |

| RMAN> SHOW ALL;                                                                  |
|----------------------------------------------------------------------------------|
| RMAN configuration parameters are:                                               |
| CONFIGURE RETENTION POLICY TO REDUNDANCY 1; # default                            |
| CONFIGURE BACKUP OPTIMIZATION OFF; # default                                     |
| CONFIGURE DEFAULT DEVICE TYPE TO DISK; # default                                 |
| CONFIGURE CONTROLFILE AUTOBACKUP ON;                                             |
| CONFIGURE CONTROLFILE AUTOBACKUP FORMAT FOR DEVICE TYPE DISK TO '>F'; # default  |
| CONFIGURE DEVICE TYPE DISK PARALLELISM 1 BACKUP TYPE TO BACKUPSET; # default     |
| CONFIGURE DATAFILE BACKUP COPIES FOR DEVICE TYPE DISK TO 1; # default            |
| CONFIGURE ARCHIVELOG BACKUP COPIES FOR DEVICE TYPE DISK TO 1; # default          |
| CONFIGURE CHANNEL DEVICE TYPE DISK FORMAT '/home/oracle/backup/xU.bkp';          |
| CONFIGURE MAXSETSIZE TO UNLIMITED; # default                                     |
| CONFIGURE ARCHIVELOG DELETION POLICY TO NONE; # default                          |
| CONFIGURE SNAPSHOT CONTROLFILE NAME TO '/u01/app/oracle/product/10.1.0/db_1/dbs/ |
| snapcf orcl.f'; # default                                                        |
|                                                                                  |

- A. Password file
- B. Online redo log files
- C. The current control file
- D. Archived redo log files
- E. The current server parameter file
- F. All the data files belonging to the USERS tablespace
- G. Data files belonging to the USERS tablespace and all the default tablespaces

# Answer: B, D, E

### **Question: 46**

Consider the recovery steps in each of the cases given below:

Case 1:

1Shut down the database and perform a backup.2Restore all the data files.3Mount the database.4Recover the database.5Without applying all the redo log files, open the database using the RESETLOGS option.6Back up the database.

Case 2:

1Shut down the database and perform a backup.2Restore only the data files of the tablespace where user error damaged the data.3Mount the database.4Recover the database.5Open the database with the RESETLOGS option.6Back up the database.

Case 3:

1Shut down the database 2Restore the data files 3Open the database 4Perform recovery to the current point in time.

Which case has the correct steps for an incomplete recovery?

A. Only case 1 B. Only case 2

| Exam Name: | Oracle Database 10g: Administration II |                 |     |
|------------|----------------------------------------|-----------------|-----|
| Exam Type: | Oracle                                 |                 |     |
| Exam Code: | 1Z0-043                                | Total Questions | 136 |

C. Only case 3

D. Case 1 and 2

- E. Case 2 and 3
- F. Case 1 and 3

G. All cases: case 1, case 2 and case 3

# Answer: A

# Question: 47

From the V\$SESSION\_LONGOPS view, you find that some of the database users have longrunning queries and are consuming a lot of CPU time. This causes problems for you when you try to log on as the system user and perform small maintenance tasks. You would like to ensure that users SYS and SYSTEM get priority over all other users. Which method would you use to achieve this objective?

- A. Create a plan directive in the SYS\_GROUP
- B. Create the pending area for the consumer group
- C. Activate the provided SYSTEM\_PLAN in Resource Manager
- D. Set the TIMED\_STATISTICS parameter to TRUE in the parameter file
- E. Set the execution time limit for all users, except SYS and SYSTEM, in their profiles

# Answer: C

# Question: 48

You are working in a dedicated server environment. Your database is running in the automatic Program Global Area (PGA) memory management mode. Which two statements are correct in this scenario? (Choose two.)

- A. The WORK\_AREASIZE\_POLICY initialization parameter cannot be set to AUTO.
- B. The Oracle database automatically controls the amount of PGA memory allotted to SQL work areas.
- C. Setting the value of the SGA\_TARGET initialization parameter to 0 will disable the automatic PGA memory management.
- D. The SORT\_AREA\_SIZE parameter is ignored by all the sessions running in the automatic PGA memory management mode.

# Answer: A, C

# Question: 49

You executed the following command in Recovery Manager (RMAN): RMAN> RESTORE CONTROLFILE; Which operation must you perform before this command is executed?

- A. Back up the control file to trace
- B. Bring database to the MOUNT state
- C. Open a connection to the RMAN recovery catalog, which contains the RMAN metadata for the target database
- D. Set the database ID (DBID), but only if the DB\_NAME parameter associated with the target database is unique in the recovery catalog

#### Answer: B

# Question: 50

| Exam Name: | Oracle Database 10g: Administration II |                 |     |
|------------|----------------------------------------|-----------------|-----|
| Exam Type: | Oracle                                 |                 |     |
| Exam Code: | 1Z0-043                                | Total Questions | 136 |

Your database operates in ARCHIVELOG mode and all the tablespaces are online. Due to a user error, you decided to perform an incomplete recovery. Which two tasks would you be required to perform in the recovery process? (Choose two.)

- A. Open the database with the RESETLOGS option
- B. Open the database with the RESTRICTED option
- C. Recover all the data files to the same system change number (SCN)
- D. Recover to the required SCN only that data file in which the error occurred

### Answer: B

# Question: 51

In the parameter file of your production database, the CONTROL\_FILE\_RECORD\_KEEP\_TIME parameter is set to 31. What would be the impact of this setting on the backup that is being performed by using Recovery Manager (RMAN)?

- A. The backup would be retained on the media for 31 days.
- B. The backup would be maintained in the recovery catalog for 31 days.
- C. The backup metadata would be retained in the control file for 31 days.
- D. The backup metadata would be maintained in the recovery catalog for 31 days.
- E. Automatic backups of the control file will be retained in the flash recovery area for 31 days.

### Answer: B

#### Question: 52

On Tuesday, a junior DBA dropped an important application user account, whose schema has important tables. You are asked to recover all the objects in the schema. On investigation, you find that the user account was dropped at 11:00 a.m. and Sunday's backup is the most recent backup. Which flashback feature would you use?

- A. Flashback Drop
- B. Flashback Table
- C. Flashback Database
- D. Flashback Version Query
- E. Flashback Transaction Query

# Answer: C

# Question: 53

You are working on an Oracle Database 10g database that operates in the ARCHIVELOG mode. At 06:00 p.m., you discovered that a table in the SYSTEM tablespace that does not belong to the data dictionary was dropped at 03:00 p.m. What would you do to recover the table?

- A. Perform point-in-time recovery to recover the table
- B. Recover the table by using the Flashback Table feature
- C. Restore the entire database from the most recent backup and open it
- D. Use the Flashback Transaction Query feature to identify the relevant SQL statement and use it to undrop the table

# Answer: A

#### Question: 54

You disabled the Flashback Database feature by using the following command: SQL> ALTER DATABASE FLASHBACK OFF; What would be the effect of this command on the existing flashback logs?

| Exam Name: | Oracle Database 10g: Administration II |                 |     |
|------------|----------------------------------------|-----------------|-----|
| Exam Type: | Oracle                                 |                 |     |
| Exam Code: | 1Z0-043                                | Total Questions | 136 |

- A. Flashback logs are not deleted.
- B. Flashback logs are deleted automatically.
- C. Flashback logs are deleted only if you are using Recovery Manager (RMAN).
- D. Flashback logs are deleted only if you are using Oracle Managed Files (OMF).
- E. Flashback logs are deleted only if you are using Automatic Storage Management (ASM).

### Answer: B

#### **Question: 55**

You have set the value of the NLS\_TIMESTAMP\_TZ\_FORMAT parameter in the parameter file to YYYY-MM-DD. The default format of which two data types would be affected by this setting? (Choose two.)

A. DATE B. TIMESTAMP C. INTERVAL YEAR TO MONTH D. INTERVAL DAY TO SECOND E. TIMESTAMP WITH LOCAL TIME ZONE

# Answer: A, D

# Question: 56

You are working on Oracle Database 10g, which is in ARCHIVELOG mode. All the archived log files are intact. In which scenario would performing a recovery require the opening of the database with the RESETLOGS option?

- A. Loss of a tempfile
- B. Loss of a system data file
- C. Loss of one of the control files
- D. Loss of one of the tablespaces
- E. Loss of a member from each redo log group
- F. Loss of the only member of an unarchived redo log group

# Answer: E

# Question: 57

In your production database, you observe that users' transactions are consuming a lot of resources and you plan to impose resource restrictions by using Resource Manager. For which three resources can you enable usage restrictions by using Resource Manager? (Choose three.)

- A. CPU usage
- B. Degree of parallelism
- C. Number of open cursors
- D. Number of sorts performed
- E. Idle time for blocking sessions
- F. Number of disk I/O operations performed
- G. Number of memory I/O operations performed

# Answer: A, D

# Question: 58

The warning and critical threshold values have been set to 85% and 97%, respectively, for one of the tablespaces. The current tablespace space usage is 54%. You modify the warning threshold to be 50% and critical threshold to be 53% in Database Control. Which statement is true?

| Exam Name: | Oracle Database 10g: Administration II |                 |     |
|------------|----------------------------------------|-----------------|-----|
| Exam Type: | Oracle                                 |                 |     |
| Exam Code: | 1Z0-043                                | Total Questions | 136 |

- A. The new setting would be applied but no alerts would be raised immediately.
- B. The new setting would be applied and an alert would be raised immediately.
- C. The new setting would be ignored because the tablespace space usage is more than the specified threshold value.
- D. The new setting would cause an error because the tablespace space usage is more than the specified threshold value.

# Question: 59

View the Exhibits.

You performed operations on the DEPT4 table as shown in the Exhibit. When you perform the Flashback Versions Query, you find that the first two updates are not listed. What could be the reason?

| Enter SQL, PL/SQL and SQL*Plus statements.                                                                                                    | Clear |
|----------------------------------------------------------------------------------------------------|-------|
| UPDATE hr.dept4 SET department_id=4 WHERE<br>department_name='RESEARCH';<br>UPDATE hr.dept4 SET department_id=5 WHERE<br>department_name='RESEARCH';<br>ALTER TABLE hr.dept4 DROP COLUMN location_id;<br>COMMIT;<br>UPDATE hr.dept4 SET department_id=6 WHERE<br>department_name='RESEARCH';<br>COMMIT; |       |
| Execute Load Script Save Script Cancel                                                                                                    |       |
| 1 row updated.                                                                                                    |       |
| 1 row updated.                                                                                                    |       |
| Table altered.                                                                                                    |       |
| Commit complete.                                                                                                    |       |
| 1 row updated.                                                                                                    |       |
| Commit complete.                                                                                                    |       |

| Exam Name: | Oracle Database 10g: Administration II |                 |     |
|------------|----------------------------------------|-----------------|-----|
| Exam Type: | Oracle                                 |                 |     |
| Exam Code: | 1Z0-043                                | Total Questions | 136 |

| 🙆 Flashback Version Query                                                                                                    | ×         |
|----------------------------------------------------------------------------------------------------|-----------|
| Workspace                                                                                                    |           |
| Enter SQL, PL/SQL and SQL*Plus statements.                                                                                                    | Clear     |
| SELECT versions_xid AS XID,<br>versions_startscn AS START_SCN,<br>versions_endscn AS END_SCN,<br>versions_operation AS OPERATION, department_id, department_r<br>FROM hr.dept4 VERSIONS BETWEEN SCN MINVALUE AND<br>MAXVALUE<br>Where department_name='RESEARCH'; | name      |
| Execute Load Script Save Script Cancel                                                                                                    |           |
| XID START SCN END SCN O DEPARTMENT ID DEPARTM                                                                                                    | MENT_NAME |
|                                                                                                    |           |

- A. The row movement is not enabled on the table.
- B. The first two updates were not explicitly committed.
- C. The Flashback Versions Query lists only the most recent update.
- D. The Flashback Versions Query stops producing rows after it encounters a time in the past when the table structure was changed.

# Answer: C

# Question: 60

A redo log file is corrupted while the database is open; as a consequence, database operations are stopped because archiving cannot continue. What would you do to solve the problem?

- A. Clear the redo log group
- B. Perform redo log file import
- C. Perform an incomplete recovery
- D. Perform a redo log recovery using Recovery Manager (RMAN)
- E. Shut down the database and open the database in the NOARCHIVELOG mode

# Answer: A

# Question: 61

You plan to resize the database buffer cache manually. How would you find the optimal value for the database buffer cache using Oracle Enterprise Manager 10g?

| _           | )racle<br>Z0-043                                                                                                    |                                                                                                    |                                                                                                    |                                                                                                    |                                                                                                    |                                                                                                    |                                                                                                    |                                                                                                    |                                                                                                    |
|-------------|----------------------------------------------------------------------------------------------------|----------------------------------------------------------------------------------------------------|----------------------------------------------------------------------------------------------------|----------------------------------------------------------------------------------------------------|----------------------------------------------------------------------------------------------------|----------------------------------------------------------------------------------------------------|----------------------------------------------------------------------------------------------------|----------------------------------------------------------------------------------------------------|----------------------------------------------------------------------------------------------------|
| 1           | Z0-043                                                                                                    |                                                                                                    |                                                                                                    |                                                                                                    |                                                                                                    |                                                                                                    |                                                                                                    |                                                                                                    |                                                                                                    |
|             | code: 1Z0-043                                                                                                    |                                                                                                    |                                                                                                    |                                                                                                    |                                                                                                    | Total                                                                                                    | Questions                                                                                                    | 136                                                                                                    |                                                                                                    |
|             | Manager 10 <i>g</i>                                                                                                    |                                                                                                    |                                                                                                    | Recall t                                                                                                    | the S                                                                                                    | cenario                                                                                                    | <u>Setup</u> Pr                                                                                                    | 1930                                                                                                    | o <u>Loqout</u><br>abase                                                                                                    |
|             |                                                                                                    |                                                                                                    |                                                                                                    |                                                                                                    |                                                                                                    |                                                                                                    |                                                                                                    |                                                                                                    |                                                                                                    |
| Strange .   | <ul> <li>Advisor Central</li> </ul>                                                                                                    |                                                                                                    |                                                                                                    |                                                                                                    |                                                                                                    |                                                                                                    |                                                                                                    | Logged                                                                                                    | in As SYS                                                                                                    |
| ntral       |                                                                                                    |                                                                                                    |                                                                                                    |                                                                                                    |                                                                                                    |                                                                                                    |                                                                                                    |                                                                                                    |                                                                                                    |
|             |                                                                                                    |                                                                                                    |                                                                                                    |                                                                                                    | Pa                                                                                                    | ge Refreshed I                                                                                                    | May 22, 2006 3:07                                                                                                    | :53 PM IST (                                                                                                    | Refresh                                                                                                    |
|             |                                                                                                    |                                                                                                    |                                                                                                    |                                                                                                    |                                                                                                    |                                                                                                    |                                                                                                    |                                                                                                    |                                                                                                    |
| or          |                                                                                                    |                                                                                                    |                                                                                                    |                                                                                                    |                                                                                                    |                                                                                                    |                                                                                                    |                                                                                                    |                                                                                                    |
| nent        |                                                                                                    |                                                                                                    |                                                                                                    |                                                                                                    |                                                                                                    |                                                                                                    |                                                                                                    |                                                                                                    |                                                                                                    |
| l           |                                                                                                    |                                                                                                    |                                                                                                    |                                                                                                    |                                                                                                    |                                                                                                    |                                                                                                    |                                                                                                    |                                                                                                    |
| KS          |                                                                                                    |                                                                                                    |                                                                                                    |                                                                                                    |                                                                                                    |                                                                                                    | (0)                                                                                                    |                                                                                                    |                                                                                                    |
|             |                                                                                                    |                                                                                                    |                                                                                                    |                                                                                                    |                                                                                                    |                                                                                                    | Cha                                                                                                    | rige Delauit Pa                                                                                                    | arameters                                                                                                    |
|             |                                                                                                    | ask name                                                                                                    |                                                                                                    |                                                                                                    | - C                                                                                                    |                                                                                                    | set.                                                                                                    |                                                                                                    |                                                                                                    |
| pe          |                                                                                                    |                                                                                                    |                                                                                                    |                                                                                                    | -                                                                                                    |                                                                                                    |                                                                                                    |                                                                                                    |                                                                                                    |
|             |                                                                                                    |                                                                                                    | <b>_</b>                                                                                                    |                                                                                                    | and a second                                                                                                    | 10000                                                                                                    |                                                                                                    |                                                                                                    |                                                                                                    |
|             |                                                                                                    | ginning with                                                                                                    | the string you entere                                                                                                    | d. To run an                                                                                                    | exact of                                                                                                    | case-sensitive r                                                                                                    | natch, double quote th                                                                                                    | e search string.                                                                                                    | You can use                                                                                                    |
|             |                                                                                                    |                                                                                                    |                                                                                                    |                                                                                                    |                                                                                                    |                                                                                                    |                                                                                                    |                                                                                                    |                                                                                                    |
|             |                                                                                                    |                                                                                                    |                                                                                                    |                                                                                                    | View                                                                                                    | Result                                                                                                    | ete Actions Re-sc                                                                                                    | hedule                                                                                                    | - G0)                                                                                                    |
|             | Name                                                                                                    |                                                                                                    | Description                                                                                                    |                                                                                                    | User                                                                                                    | Status                                                                                                    | Start Time ▽                                                                                                    | Duration<br>(seconds)                                                                                                    | Expires<br>In (days)                                                                                                    |
| M           | ADDM:1113010403_1_1483                                                                                                    | 2                                                                                                    | [1481, 1482], inst                                                                                                    | ance 1,                                                                                                    | SYS                                                                                                    | COMPLETED                                                                                                    | May 22, 2006<br>1:30:24 PM                                                                                                    | n                                                                                                    | 40                                                                                                    |
| ment<br>sor | SYS_AUTO_SPCADV_430                                                                                                    | 02052006                                                                                                    | Auto Space Advis                                                                                                    | or                                                                                                    | SYS                                                                                                    | COMPLETED                                                                                                    | May 20, 2006<br>6:00:04 AM                                                                                                    | 1                                                                                                    | 38                                                                                                    |
|             | i orci ;<br>htral<br>or<br>nent<br>cks<br>dvisory<br>pe<br>search<br>search<br>search<br>g<br>search<br>g<br>search<br>search<br>s<br>s<br>s<br>s<br>s<br>s<br>s<br>s<br>s<br>s<br>s<br>s<br>s<br>s<br>s<br>s<br>s<br>s<br>s | <u>corcl</u> > Advisor Central<br>htral<br>or<br>hent<br>tks<br>dvisory type and optionally enter a t<br>pe Task Name<br>ymbol (%) in a double quoted string.<br>tisory<br>e Name<br>DM ADDM:1113010403_1_1483 | i       or       Memory.         or       SQL Accornent         or       SQL Accornent         thisory type and optionally enter a task name         pe       Task Name         is search returns all uppercase matches beginning with ymbol (%) in a double quoted string.         isony       Name         DM       ADDM:1113010403_1_1482 | i       orcl       > Advisor Central         htral       Memory Advisor         or       SQL Access Advisor         nent       SQL Access Advisor         dvisory type and optionally enter a task name to filter the data th         pe       Task Name | i       orcl       > Advisor Central         htral       Memory Advisor         or       SQL Access Advisor         nent       SQL Access Advisor         tks       Advisor Runs         Image: Search returns all uppercase matches beginning with the string you entered. To run an ymbol (%) in a double quoted string.         isserver       Name         DM       ADDM:1113010403 1_1482         ADDM auto run: snapshots [1481, 1482], instance 1, database id 1113010403 | i       i       i | i       i       i | tored to boot the boot to boot the boot to boot the boot to boot the boot to boot to | I       Date         Logged       Logged         Image: Definition of the second stress of the second stress of the s |

Memory Parameters

|         | Page Refreshed May 22, 2006 3:08:15 PM IST (Refresh |
|---------|-----------------------------------------------------|
|         | Show SQL Revert Apply                               |
| SGA PGA |                                                     |

The System Global Area (SGA) is a group of shared memory structures that contains data and control information for one Oracle database. The SGA is allocated in memory when an Oracle database instance is started.

Automatic Shared Memory Management Disabled Enable)

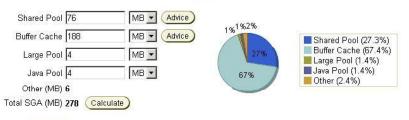

#### Maximum SGA Size

The Maximum SGA Size specifies the maximum memory that the database may allocate. If you specify the Maximum SGA Size, you can later dynamically change SGA component sizes (provided the total SGA size does not exceed the Maximum SGA Size).

Maximum SGA Size\* (MB) 276

The database must be restarted before any changes to this value take effect.

| Exam Name: | Oracle Database 10g: Administration II |                 |     |
|------------|----------------------------------------|-----------------|-----|
| Exam Type: | Oracle                                 |                 |     |
| Exam Code: | 1Z0-043                                | Total Questions | 136 |

# Buffer Cache Size Advice

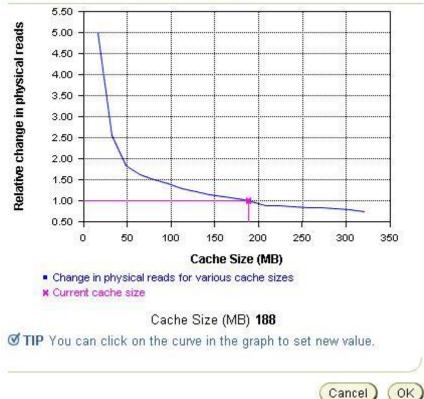

A. 1.) click "Memory Advisor"

2.)click the second "Advice" and the picture of "Relative change in physical reads for various cache size" would appear. then click OK.

# Answer: A

# **Question: 62**

You are running various advisor tasks so that you can take necessary steps to tune the database over a period of time. You want all the future tasks to be relained by default for the next 40 days. How would you ensure this using Oracle Enterprise Manager 10g?

| Exam Na                                | me:                          | <b>Oracle Database 1</b>                                               | 0g: Ad              | ministration II                                                   |           |               |                    |                                              |                       |                      |
|----------------------------------------|------------------------------|------------------------------------------------------------------------|---------------------|-------------------------------------------------------------------|-----------|---------------|--------------------|----------------------------------------------|-----------------------|----------------------|
| Exam Ty                                | pe:                          | Oracle                                                                 |                     |                                                                   |           |               |                    |                                              |                       |                      |
| Exam Co                                | de:                          | 1 <b>Z0-04</b> 3                                                       |                     |                                                                   |           |               | Total              | Questions                                    | 136                   |                      |
| Database Co                            | ontrol                       | se Manager 10 <i>g</i>                                                 |                     |                                                                   | Reca      | all the       | Scenario           | <u>Setup</u> Pre                             | Data                  | Loqout<br>ibase      |
| Advisor                                | Centra                       | d                                                                      |                     |                                                                   |           |               |                    |                                              |                       |                      |
| Advisor<br>ADDM<br>Segment<br>Undo Mar | <u>Advisor</u>               |                                                                        | Memory<br>SQL Acc   | Advisor<br>cess Advisor                                           |           | Paç           | MTTR A             | May 22, 2006 8:31:<br>dvisor<br>ning Advisor | 29 PM IST (           | Refresh              |
| Advisor<br>Searc                       |                              |                                                                        |                     |                                                                   |           |               |                    | Char                                         | ige Default Pa        | rameters)            |
|                                        |                              | ry type and optionally enter a                                         | task name           |                                                                   | 200       | 3. A.         | -                  | set.                                         |                       |                      |
|                                        | ory Type                     | Task Name                                                              |                     | Advisor Ru                                                        |           | Status<br>All | <b>(</b>           | Go                                           |                       |                      |
| the wild                               | ult, the sear<br>loard symbo | ch returns all uppercase matches t<br>I (%) in a double quoted string. | eginning with       | ( I and a second second                                           |           |               |                    |                                              | search string. Y      | 'ou can use          |
| Resu                                   | its                          |                                                                        |                     |                                                                   |           | View          | Result) Dele       | ete Actions Re-sch                           | odulo 🗖               | Go                   |
|                                        |                              | 1                                                                      |                     | 1                                                                 |           |               |                    |                                              |                       |                      |
| Selec                                  | Advisor<br>t Type            | /<br>Name                                                              |                     | Description                                                       |           | User          | Status             | Start Time ▽                                 | Duration<br>(seconds) | Expires<br>In (days) |
| 0                                      | ADDM                         | ADDM:1113010403_1_148                                                  | <u>37</u>           | ADDM auto run: sna<br>[1486, 1487], instan<br>database id 1113010 | ce 1,     | SYS           |                    | May 22, 2006<br>8:30:51 PM                   | 0                     | 40                   |
| C                                      | Segmen<br>Advisor            | SYS_AUTO_SPCADV_43                                                     | 002052008           | Auto Space Advisor                                                |           | SYS           | COMPLETED          | May 20, 2006<br>6:00:04 AM                   | 1                     | 38                   |
| ORACLE<br>Database Co                  |                              | se Manager 10 <i>g</i>                                                 |                     |                                                                   | Reca      | all the       | Scenario           | <u>Setup</u> Pret                            | ferences Help<br>Data | Logout<br>base       |
|                                        |                              | > <u>Advisor Central</u> > Chang<br>t Parameters                       | je Default F        | Parameters                                                        |           |               |                    |                                              | Logged i              | n As SYS             |
| All Task                               | Parame                       | ters                                                                   |                     |                                                                   |           |               |                    |                                              | Cancel                | D) OK)               |
| Expires In                             | 10 1070-000 PC-              | 10<br>umber of days tasks are retained in                              | n the databas       | e before being purg <mark>e</mark> d.                             |           |               |                    |                                              |                       |                      |
| ADDM T                                 | ask Par                      | ameters                                                                |                     |                                                                   |           |               |                    |                                              |                       |                      |
| Expected                               | Database                     | I/O Latency (microseconds)                                             | 1000<br>The value s | )<br>hould be the average time                                    | in micros | econds        | it takes to read a | single database block.                       |                       |                      |
| A. 1.)clic                             | k "Cha                       | inge Default Parar                                                     | neters'             | ı                                                                 |           |               |                    |                                              | Cancel                | OK                   |

2.) change the Expires in (days) as 40 days, that is OK.

# **Answer: A**

# Question: 63

You want an ASM instance to manage the files of your database. To achieve this objective, you specify the following parameters in the parameter file of the database:

INSTANCE\_TYPE = RDBMS DB\_NAME = PROD LARGE\_POOL\_SIZE = 8MB DB\_BLOCK\_SIZE = 4K LOG\_ARCHIVE\_DEST = +dgroupA

| Exam Name: | Oracle Database 10g: Administration II |                 |     |
|------------|----------------------------------------|-----------------|-----|
| Exam Type: | Oracle                                 |                 |     |
| Exam Code: | 1Z0-043                                | Total Questions | 136 |

LOG\_ARCHIVE\_FORMAT = "\$ORACLE\_SID\_%s\_%t.%t" DB\_CREATE\_FILE\_DEST = +dgroupA COMPATIBLE = 10.1.0.2.0 CONTROL\_FILES = +dgroupA

Which parameter would be ignored while starting up the instance for the database PROD?

A. DB\_BLOCK\_SIZE B. CONTROL\_FILES C. LARGE\_POOL\_SIZE D. LOG\_ARCHIVE\_DEST E. LOG\_ARCHIVE\_FORMAT F. DB\_CREATE\_FILE\_DEST

# Answer: D

# Question: 64

Last night, a media failure caused the loss of a temporary file that belongs to your database. Which two things may happen this morning when you try to open your database? (Choose two.)

- A. The database opens normally.
- B. The database prompts for a database recovery.
- C. The database writer writes to a trace file, indicating that the temporary file is not found.
- D. The database gets mounted and throws an error indicating that the temporary file requires recovery.

# Answer: B

# Question: 65

In your production database you want to use an Automatic Storage Management (ASM) instance to manage the database files. Which option would you use to migrate the database files from a non-ASM instance to an ASM instance?

- A. Oracle Migration Assistant
- B. Recovery Manager (RMAN)
- C. Oracle Data Pump Export and Import
- D. Conventional Oracle Export and Import
- E. Operating system utilities to copy the files to the ASM instance

# Answer: A

#### **Question: 66**

Please indicate your opinion of this statement: </br>
The Demo that preceded the hands-on items was easy to understand and helpful.

- A. Strongly Disagree.
- B. Disagree.
- C. Neither Agree nor Disagree.
- D. Agree.
- E. Strongly Agree.

#### Answer: E

# Question: 67

| Exam Name: | Oracle Database 10g: Administration II |                 |     |
|------------|----------------------------------------|-----------------|-----|
| Exam Type: | Oracle                                 |                 |     |
| Exam Code: | 1Z0-043                                | Total Questions | 136 |

The DB\_BLOCK\_CHECKING initialization parameter is set to FALSE. What level of block checking would be performed?

- A. The Oracle database will not perform block checking for any of the data blocks.
- B. The Oracle database will perform block checking for the default permanent tablespace only.
- C. The Oracle database will perform block checking for the data blocks in all user tablespaces.
- D. The Oracle database will perform block checking for the data blocks in the SYSTEM tablespace only.
- E. The Oracle database will perform block checking for the data blocks in the SYSTEM and SYSAUX tablespaces.

# Answer: C

# Question: 68

View the Exhibit and examine the Flashback Database architecture.

Identify the missing component (shown with a "?") in the Flashback Database architecture.

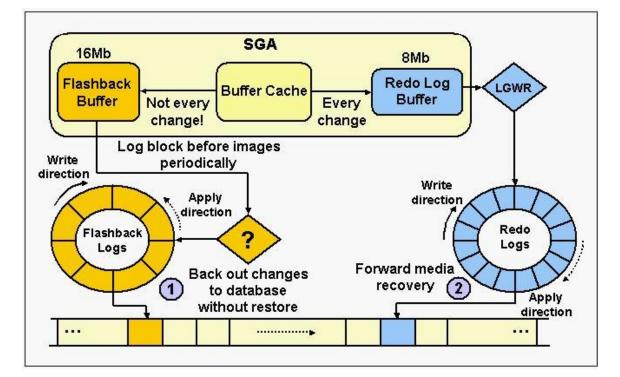

A. DBWn B. RVWR

- C. ARCH
- D. RECO
- E. TRWR

# Answer: A

# Question: 69

Your database is functioning in ARCHIVELOG mode. In which two situations would you perform a cancel-based recovery? (Choose two.)

A. You find that one of the redo log members in each redo log group is lost.

| Exam Name: | Oracle Database 10g: Administration II |                 |     |
|------------|----------------------------------------|-----------------|-----|
| Exam Type: | Oracle                                 |                 |     |
| Exam Code: | 1Z0-043                                | Total Questions | 136 |

- B. You find that a data file that belongs to the USERS tablespace is damaged.
- C. You find that a data file that belongs to the SYSTEM tablespace is damaged.
- D. You find that the current redo log group is damaged and is not available for recovery.
- E. You realized while performing a recovery that an archived redo log file needed for recovery is lost.

# Answer: C, D

# Question: 70

Which statement is true regarding the creation of nested plans using Resource Manager?

- A. Only one nested subplan is allowed.
- B. The plans can be nested up to four levels.
- C. Resource Manager does not support nested plans.
- D. Nested plans control only the degree of parallelism but not the CPU.
- E. Each nested plan gets a proportion of the CPU resources assigned to its parent group.

# Answer: D

# Question: 71

You need to create a schedule that will run a job on the second Friday of each month. What should the repeat interval of the schedule be set to?

A. FREQ = MONTHLY; BYDAY = 2FRI;

- B. FREQ = MONTHLY; BYDAY = FRI2;
- C. FREQ = MONTHLY; BYDAY = -2FRI;
- D. FREQ = MONTHLY; BYDAY = FRI(2);

# Answer: A

# Question: 72

Please indicate your opinion of this statement: </br>

knowledge appropriately.

- A. Strongly Disagree.
- B. Disagree.
- C. Neither Agree nor Disagree.
- D. Agree.
- E. Strongly Agree.

# Answer: E

# Question: 73

In your database you want:

To periodically redistribute memory between SGA components (buffer cache, shared pool, Java pool, and large pool) according to workload requirements To reduce your regular tasks such as analyzing the database workload and resizing SGA components. How would you perform this using Oracle Enterprise Manager 10g by keeping the current SGA size as is?

| m Typ                                                                | ne: 🚺                                                                                                    | Jracie Database Tug                                                               | : Administration II                                                                                                    |                                                   |                                           |                                                                                                  |                                 |                             |
|----------------------------------------------------------------------|----------------------------------------------------------------------------------------------------|-----------------------------------------------------------------------------------|----------------------------------------------------------------------------------------------------|---------------------------------------------------|-------------------------------------------|--------------------------------------------------------------------------------------------------|---------------------------------|-----------------------------|
| штуμ                                                                 | be:                                                                                                    | Dracle                                                                            |                                                                                                    |                                                   |                                           |                                                                                                  |                                 |                             |
| m Coo                                                                | de: ′                                                                                                    | Z0-043                                                                            |                                                                                                    |                                                   | Total                                     | Questions                                                                                        | 136                             |                             |
| ACLE<br>base Co                                                      |                                                                                                    | e Manager 10 <i>g</i>                                                             | Rec                                                                                                    | all the                                           | Scenario                                  | <u>Setup</u> Pre                                                                                 | eferences Heli                  | <u>o Loqout</u><br>abase    |
| 1990 - A. 18-1993                                                    | Contraction of the                                                                                              | > Advisor Central                                                                 |                                                                                                    |                                                   |                                           |                                                                                                  | Logged                          | in As SY                    |
| isor (                                                               | Central                                                                                                    |                                                                                   |                                                                                                    |                                                   |                                           |                                                                                                  |                                 |                             |
| dvisors                                                              | 5                                                                                                    |                                                                                   |                                                                                                    | Pa                                                | ige Refreshed I                           | May 22, 2006 3:07                                                                                | :53 PM IST                      | Refresh                     |
| <u>DDM</u><br>egment /<br>ndo Man:                                   | Contraction of the second second second second second second second second second second second second second s |                                                                                   | emory Advisor<br>QL Access Advisor                                                                                         |                                                   | MTTR A<br>SQL Tu                          | <u>dvisor</u><br>ning Advisor                                                                    |                                 |                             |
| dvisor                                                               | Tasks                                                                                                    |                                                                                   |                                                                                                    |                                                   |                                           | Cha                                                                                              | nge Default Pa                  | arameters                   |
| A Los Martin Destruction                                             |                                                                                                    |                                                                                   |                                                                                                    |                                                   |                                           |                                                                                                  |                                 |                             |
| Advisor<br>All Typ<br>By defau                                       | ry Type<br>pes<br>itt, the search<br>ard symbol ('                                                              | Task Name                                                                         | k name to filter the data that is dis<br>Advisor Runs<br>Last Run<br>ning with the string you entered. To run e            | Status<br>All<br>n exact o                        | r case-sensitive n                        | Go<br>natch, double quote the                                                                    |                                 |                             |
| Advisor<br>All Typ<br>By defau<br>the wildo                          | ry Type<br>pes<br>at, the search<br>ard symbol (<br><b>ts</b>                                                   | Task Name                                                                         | Advisor Runs                                                                                                    | Status<br>All<br>n exact o                        | r case-sensitive n                        | Go                                                                                               | hedule                          | • <u>Go</u>                 |
| Advisor<br>All Typ<br>By defau<br>the wildo                          | ry Type<br>pes<br>att, the search<br>and symbol (<br>ts<br>Advisory                                             | Task Name                                                                         | Advisor Runs                                                                                                    | Status<br>All<br>n exact o<br>Viev                | r case-sensitive n                        | Go<br>natch, double quote the                                                                    |                                 | G₀<br>Expire                |
| Advisor<br>All Typ<br>By defau<br>the wildo<br>Result                | ry Type<br>pes<br>att, the search<br>and symbol (<br>ts<br>Advisory                                             | Task Name<br>returns all uppercase matches begin<br>%) in a double quoted string. | Advisor Runs<br>Last Run                                                                                                   | Status<br>All<br>n exact o<br>Viev                | s<br>r case-sensitive n<br>v Result) Dele | 60<br>natch, double quote the<br>ate Actions Re-sci<br>Start Time ⊽                              | hedule<br>Duration              | • <u>Go</u>                 |
| Advisor<br>All Ty;<br>By defau<br>the wildo<br>Result<br>Select<br>© | ry Type<br>pes<br>and symbol (<br>ts<br>Advisory<br>Type                                                        | Task Name<br>returns all uppercase matches begin<br>%) in a double quoted string. | Advisor Runs<br>Last Run<br>Description<br>ADDM auto run: snapshots<br>[1481, 1482], instance 1,<br>database id 1113010403 | Status<br>All<br>n exact o<br>Viev<br>User<br>SYS | x Result Dele<br>Status<br>COMPLETED      | 60<br>hatch, double quote the<br>te Actions Re-sci<br>Start Time ▽<br>May 22, 2006<br>1:30:24 PM | hedule<br>Duration<br>(seconds) | ▼ Go)<br>Expire<br>In (days |

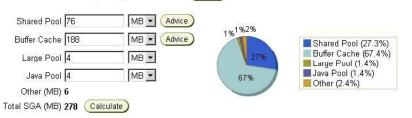

#### Maximum SGA Size

The Maximum SGA Size specifies the maximum memory that the database may allocate. If you specify the Maximum SGA Size, you can later dynamically change SGA component sizes (provided the total SGA size does not exceed the Maximum SGA Size).

Maximum SGA Size\* (MB) 276

The database must be restarted before any changes to this value take effect.

| Exam Name:           | Oracle Database 10g: Administratio                                                                                                    | n II               |             |
|----------------------|----------------------------------------------------------------------------------------------------|--------------------|-------------|
| Exam Type:           | Oracle                                                                                                    |                    |             |
| Exam Code:           | 1 <b>Z0-04</b> 3                                                                                                    | Total Questions    | 136         |
|                      |                                                                                                    |                    |             |
| Database Instance: o | rcl > <u>Memory Parameters</u> > Enable Automatic Shared M                                                                                                   | /lemory Management |             |
| Enable Autom         | atic Shared Memory Management                                                                                                    |                    |             |
| the SGA components   | red Memory Management is enabled, the database will aut<br>. The distribution of memory will change from time to time<br>fect immediately when you click OK. |                    |             |
|                      | Current Total SGA Size (MB) 278                                                                                                    |                    |             |
| Total SGA Size for A | utomatic Shared Memory Management 278                                                                                                    | MB                 |             |
|                      |                                                                                                    |                    |             |
|                      |                                                                                                    |                    | Cancel) OK) |

Database | Setup | Preferences | Help | Logout

# A. 1) click the "Memory Advisor"

2)click "Enable"

3)Edit the size you wanted according to the current total sga size.

# Answer: A

# Question: 74

You lost a data file that belongs to an index tablespace in your database, which operates in ARCHIVELOG mode. Loss of the data file resulted in increased response time on your queries. Which two options would you use to solve this problem? (Choose two.)

- A. Restore the lost data file from the backup, and then flash back the database
- B. Restore the data file pertaining to index tablespace, and then recover the tablespace
- C. Restore all the data files, and then perform an incomplete recovery to get the tablespace back
- D. Restore all the data files, and then perform an incomplete recovery using the backup control file
- E. Drop and re-create the index tablespace, and then re-create all of the indexes in that tablespace

# Answer: A, D

# Question: 75

A media failure has occurred. This has resulted in all the members of the next log group being rendered inaccessible to the log writer process (LGWR) at a log switch. How does this failure affect the operational database?

- A. The database re-creates the missing redo log files automatically.
- B. The database continues to function normally with the existing files.
- C. The database allows only queries; no other statements are allowed.
- D. The database returns an error and the database instance shuts down.
- E. The user sessions that generate redo logs are terminated automatically.

# Answer: C

# Question: 76

You are using Oracle Database 10g. Which statement regarding an incomplete recovery is true?

- A. You do not need to restore all the data files.
- B. You do not need to open the database with the RESETLOGS operation.
- C. You do not need to perform a full backup after the RESETLOGS operation.
- D. You do not need to recover all the data files to the same system change number (SCN).

# Answer: B

| Exam Name: | Oracle Database 10g: Administration II |                 |     |
|------------|----------------------------------------|-----------------|-----|
| Exam Type: | Oracle                                 |                 |     |
| Exam Code: | 1Z0-043                                | Total Questions | 136 |

# Question: 77

You execute the following command to perform a backup by using Recovery Manager (RMAN): RMAN> run

{allocate channel c1 type sbt;

backup datafile 1;

}

The command errors out. A part of the error message is as follows: RMAN-03009: failure of allocate command on c1 channel ORA-19554: error allocating device, device type: SBT\_TAPE, device name: What could explain why the statement failed?

- A. sbt is not a valid device type.
- B. Media Management Library was not loaded.
- C. The sbt device cannot be used for data file backups.
- D. No path was defined in the ALLOCATE CHANNEL command.

E. The channel is currently being used by another RMAN session.

# Answer: A

# Question: 78

In the parameter file of your production database, the FAST\_START\_MTTR\_TARGET parameter is set to 300 to optimize instance recovery. While observing the performance of the database during instance recovery, you find that the redo log files are not sized properly to support this activity. Which two sources could you use to determine the optimal size of the redo log files? (Choose two.)

A. the V\$LOG view

- B. the V\$DBFILE view
- C. the V\$LOGFILE view
- D. the V\$INSTANCE\_RECOVERY view
- E. Oracle Enterprise Manager Database Control

# Answer: C, D

# Question: 79

The database is running in ARCHIVELOG mode and the FORMAT option is not configured in RMAN for disk backups. You configured the flash recovery area location and size by using the DB\_RECOVERY\_FILE\_DEST and DB\_RECOVERY\_FILE\_DEST\_SIZE initialization parameters. Which statement is correct in this scenario?

- A. If no other destination is configured for recovery files, then RMAN places the control file autobackups in the flash recovery area by default.
- B. If any local destinations for LOG\_ARCHIVE\_DEST\_n are set, then archived redo logs are stored in these destinations as well as in the flash recovery area.
- C. If the flash recovery area location is configured using the DB\_RECOVERY\_FILE\_DEST initialization parameter, then the RMAN backup of Oracle managed datafiles (OMF) only will go to the flash recovery area by default.
- D. If the FORMAT option to the RMAN BACKUP command is specified, then RMAN creates backup pieces and image copies in the flash recovery area with names in the Oracle Managed Files (OMF) format.

# Answer: A

# Question: 80

| Exam Name: | Oracle Database 10g: Administration II |                 |     |
|------------|----------------------------------------|-----------------|-----|
| Exam Type: | Oracle                                 |                 |     |
| Exam Code: | 1Z0-043                                | Total Questions | 136 |

Your database is open and running in ARCHIVELOG mode. You take RMAN full backups every Sunday night. On Monday morning, while querying the user1.employees table, you receive the following error message:

01578: ORACLE data block corrupted (file # 5, block # 51) ORA-01110: data file 5:

'/u01/app/oracle/oradata/orcl/example01.dbf'

You need to rectify the corruption while ensuring the following:

The data file should remain online.

The mean time to recover (MTTR) should be minimal.

You are not using a backup control file, and all the archived logs are accessible. Which option would you choose?

A. flash back the corrupted blocks

B. use the DBMS\_REPAIR package

C. use the RMAN TSPITR command

D. use the RMAN BLOCKRECOVER command

E. use the RESTORE DATABASE and RECOVER DATABASE commands

F. investigate the time at which the corruption occurred and perform a point-in-time recovery

# Answer: C

# Question: 81

You lost the index tablespace in your database. You are not able to use tablespace point-in-time recovery on the index tablespace. What could be the reason for this?

A. The index tablespace contains bitmap indexes.

- B. The index tablespace contains more than one data file.
- C. The index tablespace supports only complete recovery.
- D. The index tablespace is not a dictionary-managed tablespace.
- E. There is a dependency relationship between a table and its indexes.

# Answer: D

# Question: 82

You are using Oracle Database 10g. You performed an incomplete recovery of your database and opened the database with the RESETLOGS option. What is the effect of opening the database with the RESETLOGS option? (Choose two.)

A. This operation resets the SCN for the database.

- B. This operation creates a new incarnation of the database.
- C. This operation moves all the redo log files to a different location.
- D. This operation deletes the old redo log files and creates new redo log files.
- E. This operation updates all current datafiles and online redo logs and all subsequent archived redo logs with a new RESETLOGS SCN and time stamp.

# Answer: A, D

# Question: 83

In which scenarios would you rebuild an index? (Choose all that apply.)

- A. When you need to disable the index usage
- B. When you need to change storage options
- C. When you need to enable index monitoring
- D. When you need to move the index to another tablespace

| Exam Name: | Oracle Database 10g: Administration II |                 |     |
|------------|----------------------------------------|-----------------|-----|
| Exam Type: | Oracle                                 |                 |     |
| Exam Code: | 1Z0-043                                | Total Questions | 136 |

# Answer: A, C

### Question: 84

You enabled the flashback logging feature, but you have not specified the location of the flash recovery area. Which location would be used as the default location for the flash recovery area?

- A. The location used for control files
- B. The location used for redo log files
- C. the location set by using \$ORACLE\_BASE
- D. the location set by using \$ORACLE\_HOME
- E. the location set by using CORE\_DUMP\_DEST
- F. the location set by using BACKGROUND\_DUMP\_DEST

### Answer: B

### Question: 85

View the Exhibit and examine the Resource Manager settings for the groups at different levels. Which two effects would be the result of this setting? (Choose two.)

| eneral <u>Parallelism</u> <u>Se</u> | ession Pool Und    | o Pool Exect  | ution Time G | roup Switchir | ig Idle Time |              |              |                 |
|-------------------------------------|--------------------|---------------|--------------|---------------|--------------|--------------|--------------|-----------------|
| Plan SYSTEM                         | _PLAN              |               | Sept.        |               |              |              |              |                 |
| Description Plan to g               | ive sγstem sessi   | ions priority |              | _             |              |              |              |                 |
| tivate this plan 🗖                  |                    |               |              |               |              |              |              |                 |
| nivate this plan                    |                    |               |              |               |              |              |              |                 |
|                                     |                    |               |              |               |              |              |              |                 |
| Selected Groups/S                   | ubplans            |               |              |               |              |              |              |                 |
| Selected Groups/S                   | ubplans            |               |              |               |              |              |              | Modify          |
| Selected Groups/S<br>Group/Subplan  | ubplans<br>Level 1 | Level 2       | Level 3      | Level 4       | Level 5      | Level 6      | Level 7      |                 |
|                                     |                    | Level 2       | Level 3      | Level 4       | Level 5      | Level 6      | Level 7      |                 |
| Group/Subplan                       | Level 1            | Level 2       |              | Level 4       | Level 5<br>O | Level 6<br>0 | Level 7<br>O | Modify<br>Level |

- A. The members of LOW\_GROUP would get more priority than those of OTHER\_GROUPS.
- B. The members of SYS\_GROUP would get most of the CPU allocation at level 1.
- C. The members of LOW\_GROUP would get most of the CPU allocation because it has CPU allocation at two different levels.
- D. The members of LOW\_GROUP would get no CPU allocation at level 1 if the members of OTHER\_GROUPS are using all the CPU at level 2.
- E. The members of SYS\_GROUP would get no CPU allocation at level 1 if the members of OTHER\_GROUPS are using all the CPU at level 2.

# Answer: A, B

#### Question: 86

A data file became corrupted in your database due to bad sectors on the disk. Because of corruption, you lost all the important tables in that data file. Which method would you use for recovery?

- A. Flash back all the tables in the data file, one by one
- B. Restore the data file to a new location and perform a media recovery
- C. Flash back the database; there is no need to restore the data file

| Exam Name: | Oracle Database 10g: Administration II |                 |     |
|------------|----------------------------------------|-----------------|-----|
| Exam Type: | Oracle                                 |                 |     |
| Exam Code: | 1Z0-043                                | Total Questions | 136 |

D. Restore the data file from the most recent backup and flash back the database

# Answer: A

# Question: 87

The EMPLOYEES table is stored in the USERS tablespace. You need to check if the EMPLOYEES table is affected by the block corruption found in the USERS tablespace. Which option would you use?

- A. the DBNEWID utility
- B. the ANALYZE command
- C. the RMAN LIST command
- D. the RMAN REPORT command
- E. the RMAN CROSSCHECK command
- F. the RMAN BLOCKRECOVER command

# Answer: A

### Question: 88

What are the prerequisites for enabling Flashback Database? (Choose all that apply.)

- A. The database must be in the NOMOUNT state.
- B. The database must have multiplexed control files.
- C. The database must be in ARCHIVELOG mode.
- D. The database must be opened in RESTRICTED mode.
- E. The database must be started in the MOUNT EXCLUSIVE state.
- F. The database must be opened by using a text-based parameter file instead of a server parameter file (SPFILE).

# Answer: B, D

# Question: 89

Your production database uses an Automatic Storage Management (ASM) instance to manage its files. You want to add a new disk group to the ASM instance to manage the increased data load. What action would you perform to include the new disk group in the ASM instance without causing any impact on the currently connected users?

- A. Mount the new disk group in the ASM instance
- B. Restart the ASM instance and the production database instance
- C. Register the new disk groups in the production database instance
- D. Restart the ASM instance without restarting the production database instance
- E. Include the new disk group in the ASM\_DISKSTRING parameter in the parameter file and restart the ASM instance

# Answer: A

# Question: 90

You executed the following command in Recovery Manager (RMAN) to perform a backup of the DETTBS tablespace:

RMAN> BACKUP TABLESPACE DETTBS;

Under which conditions would this command execute successfully? (Choose all that apply.)

A. The database is in NOMOUNT state.

- B. The database is in ARCHIVELOG mode and the tablespace is online.
- C. The database is in ARCHIVELOG mode and the tablespace is offline.

| Exam Name: | Oracle Database 10g: Administration II |                 |     |
|------------|----------------------------------------|-----------------|-----|
| Exam Type: | Oracle                                 |                 |     |
| Exam Code: | 1Z0-043                                | Total Questions | 136 |

D. The database is in NOARCHIVELOG mode and the tablespace is online.

E. The database is in NOARCHIVELOG mode and the tablespace is offline.

# Answer: A, B, D

# Question: 91

You have been assigned to manage a set of databases. The previous DBA did not leave you notes regarding the structure of each of the databases. While analyzing an instance, you notice that the system identifier (SID) for the instance is set to '+ASM'. What is the purpose of this instance?

- A. This instance is being used to manage the operating system files.
- B. This instance is being used to manage the files of other databases.
- C. This instance is being used to manage the instances of other databases.
- D. This instance is being used to manage the background processes of other instances.

# Answer: A

# Question: 92

On Monday, you dropped the DEPT table from your schema and then you re-created the DEPT table in your schema. On Wednesday, you have a requirement to restore the DEPT table from the recycle bin.

Which statement is correct?

- A. You can restore the DEPT table by using the Oracle Flashback Drop feature, provided you use the RENAME TO clause.
- B. You can restore the DEPT table by using the Oracle Flashback Drop feature and a systemgenerated name will be assigned to the restored table.
- C. You cannot restore the DEPT table by using the Oracle Flashback Drop feature because a table with the name DEPT already exists in your schema.
- D. You cannot restore the DEPT table by using the Oracle Flashback Drop feature because the contents of the recycle bin are purged every 12 hours by default.

# Answer: A

# Question: 93

The loss of the control file forced you to re-create the control file. After re-creating it and opening the database, you find that some of the data files are named as MISSINGnnnnn, where nnnnn is a five-digit number starting with 0. What could be the possible reason?

- A. These are the data files that are corrupted.
- B. There is no SYSAUX tablespace in your database
- C. There is a read-only tablespace in your database.
- D. These are the data files that cannot be recovered.

# Answer: B

# Question: 94

What are the two advantages of RMAN Block Media Recovery (BMR) over file-level recovery? (Choose two.)

- A. BMR lowers the mean time to recover (MTTR).
- B. BMR supports point-in-time recovery of individual data blocks.
- C. BMR enables you to use incremental backups for block recovery.

| Exam Name: | Oracle Database 10g: Administration II |                 |     |
|------------|----------------------------------------|-----------------|-----|
| Exam Type: | Oracle                                 |                 |     |
| Exam Code: | 1Z0-043                                | Total Questions | 136 |

- D. BMR enables recovery even when the database is not mounted or open.
- E. BMR enables you to use proxy backups to perform block media recovery.
- F. BMR enables increased availability of data during recovery because the data file that requires a recovery can remain online.

# Answer: E

# Question: 95

You have only two redo log groups and these groups get overwritten several times in a day. Your database operates in NOARCHIVELOG mode and user-managed consistent backups are performed every Sunday night. On Thursday morning, you find that an important table has been dropped and purged. With reference to this scenario, up to what point in time can the data be recovered?

- A. Until Thursday morning
- B. Until last Sunday's backup
- C. Until Wednesday evening
- D. Until that point in time when the database is opened
- E. Until that point in time when the recovery is performed
- F. Until that point in time when the table is dropped and purged

# Answer: A

### Question: 96

Which two statements are correct regarding the Flashback Versions Query feature? (Choose two.)

- A. You can use this feature to identify the versions of V\$ views.
- B. You can use this feature to identify the versions of external and fixed tables.
- C. You can use for the table.
- D. You can use this feature to identify the committed versions of the rows, but not the uncommitted versions.
- E. You can use this feature to identify the inserts, deletes, and updates performed on a particular row but not the data definition language (DDL) operations performed on the table.

# Answer: C, D

# **Question: 97**

View the Exhibit.

One of the important tables in the USERS tablespace was dropped and purged from the recycle bin at 9:00 a.m. You noticed this at 11:00 a.m. and you want to perform an incomplete recovery to recover the table.

Which statement is true?

| Exam Name: | Oracle Database 10g: Administration II |                 |     |
|------------|----------------------------------------|-----------------|-----|
| Exam Type: | Oracle                                 |                 |     |
| Exam Code: | 1Z0-043                                | Total Questions | 136 |

|        |           |           |                      | Edit                  | View   | Delete       | Actions                                                                                                    | Add Datafile | Create<br>Go  |
|--------|-----------|-----------|----------------------|-----------------------|--------|--------------|----------------------------------------------------------------------------------------------------|--------------|---------------|
| Select | Name 🛆    | Туре      | Extent<br>Management | Segment<br>Management | Status | Size<br>(MB) | and the second second se | Used (%)     |               |
| С      | EXAMPLE   | PERMANENT | LOCAL                | AUTO                  | ONLINE | 150.000      | 80.250                                                                                                    |              | <u>53.5</u> ( |
| C      | SALES_TBS | PERMANENT | LOCAL                | MANUAL                | ONLINE | 10.000       | .063                                                                                                    |              | 0.63          |
| 0      | SYSAUX    | PERMANENT | LOCAL                | AUTO                  | ONLINE | 380.000      | 359.250                                                                                                    |              | 94.5          |
| 0      | SYSTEM    | PERMANENT | LOCAL                | MANUAL                | ONLINE | 460.000      | 451.313                                                                                                    |              | <u>98.1</u>   |
| 0      | TEMP      | TEMPORARY | LOCAL                | MANUAL                | ONLINE | 20.000       | 17.000                                                                                                    |              | 85.0          |
| 0      | TEMP_TBSP | TEMPORARY | LOCAL                | MANUAL                | ONLINE | 100.000      | .000                                                                                                    |              | 0.00          |
| 0      | UNDOTBS1  | UNDO      | LOCAL                | MANUAL                | ONLINE | 85.000       | 16.438                                                                                                    |              | <u>19.3</u>   |
| o      | USERS     | PERMANENT | LOCAL                | AUTO                  | ONLINE | 5.000        | 3.313                                                                                                    |              | 66.2          |

A. You must recover all data files to the required system change number (SCN).

- B. You must recover all data files, except those that are offline, to the required SCN .
- C. You must recover all data files belonging to the USERS tablespace to the required SCN.
- D. You cannot recover all data files because segment space management is performed manually for the undo tablespace.

## Answer: A

### Question: 98

While designing your database, you have created the EMPLOYEES table as an index-organized table (IOT). You want to create a bitmap index on the JOB\_ID column to make queries faster. Which task must have been completed so that you are able to create the bitmap index?

- A. A primary key must have been created.
- B. A mapping table must have been created.
- C. An overflow tablespace must have been specified.
- D. The PCTTHRESHOLD option must have been specified.

# Answer: A

### Question: 99

Which type of PL/SQL construct would you use to automatically correct the error resulting from a statement that was suspended due to a space-related problem?

- A. Function
- B. Package
- C. Procedure
- D. Database trigger
- E. Anonymous PL/SQL block

# Answer: C

### Question: 100

You are performing a block media recovery on the tools01.dbf data file in the SALES database by using RMAN. Which two statements are correct in this scenario? (Choose two.)

- A. You must ensure that the SALES database is mounted or open.
- B. You must restore a backup control file to perform a block media recovery.

| Exam Name: | Oracle Database 10g: Administration II |                 |     |
|------------|----------------------------------------|-----------------|-----|
| Exam Type: | Oracle                                 |                 |     |
| Exam Code: | 1Z0-043                                | Total Questions | 136 |

- C. You must take the tools01.dbf data file offline before you start a block media recovery.
- D. You must put the database in NOARCHIVELOG mode to perform a block media recovery.
- E. You can perform only a complete media recovery of individual blocks; point-in-time recovery of individual data blocks is not supported.

## Answer: D

### Question: 101

One of the tablespaces is read-only in your database. The loss of all control files forced you to recreate the control file. Which operation do you need to perform after re-creating the control file and opening the database?

- A. Drop and re-create the read-only tablespaces
- B. Rename the read-only data files to their correct file names
- C. Change the tablespace status from read/write to read-only
- D. Re-create the read-only tablespace because it is automatically removed

#### Answer: A

#### Question: 102

The backup retention policy is configured as RECOVERY WINDOW 2. You executed the following command in Recovery Manager (RMAN) against your database: RMAN> REPORT OBSOLETE; What would you see in the output?

- A. A list of all the expired backups and copies
- B. A list of all those files that have been deleted in the last two days
- C. A list of all those files that have been recovered within the last two days
- D. A list of backups and copies that are outside the range covered by the current retention policy

### Answer: C

#### Question: 103

Using Oracle Scheduler you have scheduled two jobs, JOB\_A and JOB\_B, to run at 9:00 p.m. every Friday. You want both the jobs to use a single resource plan, WEEKEND\_PLAN. Which task must have already been performed to enable you to achieve this objective?

A. A window must have been created with the WEEKEND\_PLAN resource plan.

B. A program must have been created with the WEEKEND\_PLAN resource plan.

C. A job class must have been created with the WEEKEND\_PLAN resource plan.

D. A window group must have been created with the WEEKEND\_PLAN resource plan.

### Answer: A

#### Question: 104

Your business has departmental reports that are generated every day. Each department must use the same set of queries, but accesses a different subset of data in the tables, depending on which department generates the report. The format of the reports is being developed; currently, the format changes daily. How would you configure the database to ensure that each department generates its report (based on its target data) using the most recent report format every day?

- A. By having each user run the report generation procedure at the scheduled time, supplying the necessary input variables
- B. By creating a program using DBMS\_JOB that accepts one or more variables, and creating a job that calls this program using DBMS\_JOB

| Exam Name: | Oracle Database 10g: Administration II |                 |     |
|------------|----------------------------------------|-----------------|-----|
| Exam Type: | Oracle                                 |                 |     |
| Exam Code: | 1Z0-043                                | Total Questions | 136 |

- C. By having each user schedule a job using DBMS\_JOB that accepts one or more input variables and calls a procedure that generates the report
- D. By having each user create a job using DBMS\_SCHEDULER that includes all the information and commands necessary to generate the report
- E. By creating a program using DBMS\_SCHEDULER that accepts one or more variables, and creating a job that calls this program using DBMS\_SCHEDULER

## Answer: D

### Question: 105

Your database is running in the automatic Program Global Area (PGA) memory management and Shared Memory Management mode. You want to increase the memory available for the SQL work areas. What would you do?

A. modify the HASH\_AREA\_SIZE initialization parameter

B. modify the PGA\_AGGREGATE\_TARGET initialization parameter

C. modify the WORK AREASIZE POLICY initialization parameter

D. increase the value of the SGA\_TARGET initialization parameter

E. increase the value of the SGA\_MAX\_SIZE initialization parameter

F. increase the value of the SORT\_AREA\_SIZE initialization parameter

#### Answer: A

### Question: 106

You are working on a database, where you have three redo log groups. When the database is down for a backup, an operating system (OS) user deletes all the redo log files in a group. What will happen when you open your database?

- A. The instance starts and the database opens because two redo log groups still exist.
- B. Before the instance starts, you receive an error about the missing redo log files of a group.
- C. The instance starts and the database opens with an error message written to the alert log file.
- D. The instance starts and the database opens, but every attempt to write to redo log files fails with an error.
- E. The instance starts, the database is mounted, but efforts to open the database fail, and an error about the missing redo log group is displayed.

### Answer: D

### Question: 107

The DB\_BLOCK\_CHECKING initialization parameter is set to TRUE. What would be the result of this setting on the data blocks being written to the datafiles, every time the DBWn writes?

- A. The Oracle database will check all data blocks by going through the data on each block, making sure the data is self-consistent.
- B. DBWn and the direct loader will calculate a checksum and store it in the cache header of every data block when writing it to disk.
- C. The Oracle database will check data blocks belonging to the SYSTEM tablespace only, by going through the data on each block, making sure the data is self-consistent.
- D. The Oracle database will check data blocks belonging to the SYSAUX tablespace only, by going through the data on each block, making sure the data is self-consistent.
- E. The Oracle database will check data blocks in the SYSTEM and SYSAUX tablespaces only, by going through the data on each block, making sure the data is self-consistent.

### Answer: A

| Exam Name: | Oracle Database 10g: Administration II |                 |     |
|------------|----------------------------------------|-----------------|-----|
| Exam Type: | Oracle                                 |                 |     |
| Exam Code: | 1Z0-043                                | Total Questions | 136 |

## Question: 108

You noticed that large memory allocations for the Oracle backup and restore operations are causing a performance overhead on the shared pool. Which memory structure would you configure to avoid this performance overhead?

- A. Large pool
- B. Streams pool
- C. Redo log buffer
- D. Keep buffer cache
- E. Recycle buffer cache

## Answer: A

## Question: 109

A user executes a query on the EMP table, which contains thousands of rows, to get details about employees in one of the departments. The user receives the following error: SQL> SELECT ename FROM emp WHERE deptno=10 ORDER BY sal; SELECT ename FROM emp WHERE deptno=10 ORDER BY sal

### ERROR at line 1:

ORA-01157: cannot identify/lock data file 201 - see DBWR trace file ORA-01110: data file 201: '/u01/app/oracle/oradata/orcl/temp01.dbf' What is a possible reason?

A. The tempfile belonging to the default temporary tablespace is missing.

- B. The database is opened in restricted mode, so queries are not allowed.
- C. The default temporary tablespace required to execute the query is offline.
- D. The default temporary tablespace required to execute the query is dropped.
- E. The default temporary tablespace required to execute the query is read-only.

### Answer: A

### Question: 110

On Tuesday, a junior DBA dropped an important application user account, whose schema has important tables. You are asked to recover all the objects in the schema. On investigation, you find that the user account was dropped at 11:00 a.m. and Sunday's backup is the most recent backup. Which flashback feature would you use?

- A. Flashback Drop
- B. Flashback Table
- C. Flashback Database
- D. Flashback Version Query
- E. Flashback Transaction Query

# Answer: B

### Question: 111

From the V\$SESSION\_LONGOPS view, you find that some of the database users have longrunning queries that consume a lot of CPU time. This causes performance problems for other users in the database, who have much shorter queries.

You would like to make sure that the users with large queries do not use all the CPU time, but you still do not want to terminate them with an error message.

Which method would you follow to achieve this?

A. Set the CPU time per call in the users profile

| Exam Name: | Oracle Database 10g: Administration II |                 |     |
|------------|----------------------------------------|-----------------|-----|
| Exam Type: | Oracle                                 |                 |     |
| Exam Code: | 1Z0-043                                | Total Questions | 136 |

- B. Set the CPU time per session in the users profiles
- C. Set the CPU levels for the users' group using Resource Manager
- D. Set the TIMED STATISTICS parameter to TRUE in the parameter file

#### Answer: B

### Question: 112

You have many users complaining about slow inserts into a large table. While investigating the reason, you find that the number of indexes on the table is high. You want to find out which indexes are not being used. Which method would you follow to achieve this?

- A. enable index monitoring and query the DBA\_OBJECTS view
- B. enable index monitoring and query the DBA\_INDEXES view
- C. enable index monitoring and query the V\$OBJECT\_USAGE view
- D. enable index monitoring and view the DBA\_INDEXTYPE\_COMMENTS view

#### Answer: B

#### Question: 113

You lost the index tablespace in your database. You decided to re-create the index tablespace and the indexes in the tablespace. What methods can you use to re-create the indexes? (Choose all that apply.)

- A. Data Pump
- B. SQL scripts
- C. SQL\*Loader
- D. Flashback database
- E. Recovery Manager (RMAN) script

## Answer: A

#### Question: 114

You observe that the senior database administrator always uses the following command when connecting to Recovery Manager (RMAN), and then starts executing commands to backup the database files:

\$ rman target /

What would be the effect of this command?

- A. RMAN would use the current operating system location to place the backup.
- B. RMAN would use the control file of the target database to maintain the backup.
- C. RMAN would use the recovery catalog of the target database to maintain the backup.
- D. RMAN would use the control file of the target database to maintain the backup metadata.
- E. RMAN would use the recovery catalog of the target database to maintain the backup metadata.

#### Answer: C

#### Question: 115

You performed a backup of the flash recovery area by using the following command for the first time:

RMAN> BACKUP RECOVERY AREA;

Which files in the flash recovery area are backed up? (Choose all that apply.)

| Exam Name: | Oracle Database 10g: Administration II |                 |     |
|------------|----------------------------------------|-----------------|-----|
| Exam Type: | Oracle                                 |                 |     |
| Exam Code: | 1Z0-043                                | Total Questions | 136 |

- A. Flashback logs
- B. Current control file
- C. Control file autobackups
- D. Incremental backup sets

### Answer: C, D

#### Question: 116

In one of your online transaction processing (OLTP) applications, users are manipulating and querying a database table simultaneously. From the Segment Advisor, you find that one of the tables is highly fragmented and you want to shrink the table immediately without affecting the currently active queries. Which option would you use with the ALTER TABLE command to achieve this objective?

#### A. REBUILD

B. CASCADE C. TRUNCATE D. ROW MOVEMENT E. SHRINK SPACE COMPACT F. SHRINK SPACE CASCADE

#### Answer: D

#### Question: 117

The current time is 12:00 noon. You want to recover the USERS tablespace from a failure that occurred at 11:50 a.m. You discover that the only member of an unarchived redo log group containing information from 11:40 a.m. onwards is corrupt. With reference to this scenario, if you are not using Recovery Manager (RMAN), which recovery method would you use?

A. Time-based recovery

- B. Log sequence recovery
- C. Cancel-based recovery
- D. Change-based recovery

### Answer: B

### Question: 118

You executed the following FLASHBACK TABLE command: FLASHBACK TABLE emp TO TIMESTAMP ('11:45','hh12:mi'); Which two statements are correct? (Choose two.)

- A. The FLASHBACK TABLE statement will not be written to the alert log file.
- B. The changes made to the EMP table since the specified time will be undone.
- C. The EMP table that was dropped by mistake from the database will be restored.
- D. The FLASHBACK TABLE statement will be executed within a single transaction.
- E. The FLASHBACK TABLE statement will not maintain the existing indexes on the EMP table.
- F. The list of transactions that have modified the EMP table since the specified time will be displayed.

# Answer: A, C

### Question: 119

In one of your online transaction processing (OLTP) applications, most users frequently modify the values, including the key values, of the application tables. Some users generate application

| Exam Name: | Oracle Database 10g: Administration II |                 |     |
|------------|----------------------------------------|-----------------|-----|
| Exam Type: | Oracle                                 |                 |     |
| Exam Code: | 1Z0-043                                | Total Questions | 136 |

reports by using multiple application tables. What is the best table structure that you can use to gain optimal performance?

- A. Heap table
- B. Object table
- C. External table
- D. Clustered table
- E. Global temporary table
- F. Index-organized table (IOT)

## Answer: A

### Question: 120

In which case would you use the Flashback Database feature to perform a recovery?

- A. To recover a dropped tablespace
- B. To recover data from a truncated table
- C. To recover a data file that has been shrunk
- D. To recover a database to the state that existed before the RESETLOGS operation

# Answer: A

## Question: 121

While creating a scheduler window using the DBMS\_SCHEDULER package, a user logged in as DBMGR gets the error message nsufficient privileges.

Which two commands would you use to resolve this error? (Choose two.)

### A. GRANT dba TO dbmgr;

- B. GRANT connect TO dbmgr;
- C. GRANT resource TO dbmgr;
- D. GRANT hs\_admin\_role TO dbmgr;
- E. GRANT manage scheduler TO dbmgr;

# Answer: D

### Question: 122

Which two statements regarding compressed backups in Recovery Manager (RMAN) are true? (Choose two.)

- A. Backup compression is disabled by default.
- B. Backup compression applies to only backup sets.
- C. Backup compression applies to only image copies.
- D. Backup compression cannot be enabled using the CONFIGURE command.
- E. Backup compression can be used with both backup sets and image copies.
- F. Backup compression works only if the COMPATIBILITY parameter is set to 9.0.0.0 or higher.

# Answer: A

### Question: 123

You are managing a database for which incremental backups can be very time consuming. In order to perform optimized incremental backups you enable the block change tracking feature. How would you instruct RMAN to use the block change tracking feature when performing incremental backups?

A. You need to mention it with every BACKUP command.

| Exam Name: | Oracle Database 10g: Administration II |                 |     |
|------------|----------------------------------------|-----------------|-----|
| Exam Type: | Oracle                                 |                 |     |
| Exam Code: | 1Z0-043                                | Total Questions | 136 |

- B. You need to configure it using the CONFIGURE command.
- C. The block change tracking feature is used automatically by RMAN.
- D. You need to set the necessary initialization parameters to direct RMAN to use the feature.

### Answer: B

## Question: 124

You have an Automatic Storage Management (ASM) instance managing the database files of your production database. The database contains ASM files and non-ASM files. Using Recovery Manager (RMAN), you migrate the complete production database to use the ASM instance. Which statement is true?

- A. RMAN would relocate all the database files to an ASM disk group.
- B. RMAN would change the file definitions in the control file to use the ASM but would not relocate the database files physically.
- C. RMAN would relocate all the data files to an ASM disk group and other files to an operating system location, defined using Oracle Managed Files (OMF).
- D. RMAN would relocate the ASM files to an ASM disk group and the non-ASM files to an operating system location, defined using OMF.

## Answer: A

### Question: 125

Manually, you set the consumer group of all of the newly created users to MYDB\_GRP. You want the users to be able to change their consumer groups as per the application requirement. What was the first step that was needed in the process to achieve this objective?

- A. The user must have been granted the DBA role.
- B. The user must have been granted the switch privilege as a part of a role.
- C. The user must have been granted the Resource Manager administrator privilege.
- D. The user must have been granted the switch privilege by using the DBMS\_RESOURCE\_MANAGER\_PRIVS package.

### Answer: D

### Question: 126

You have a disk group, DGROUP1, with three disks and NORMAL redundancy. You execute the following command to create a template for the disk group:

ALTER DISKGROUP dgroup1 ADD TEMPLATE my\_temp ATTRIBUTES (MIRROR FINE); Which statement is true?

- A. When a file is created in DGROUP1 with the template, it would have three-way mirroring.
- B. When a file is created in DGROUP1, the MY\_TEMP template becomes the default template.
- C. When a file is created in DGROUP1 with the template, it would have two-way mirroring and file striping.
- D. When a file is created in DGROUP1 with the template, it would have three-way mirroring and file striping.
- E. When a file is created in DGROUP1 with the template, it would have two-way mirroring but no file striping.

Answer: B

| Exam Name: | Oracle Database 10g: Administration II |                 |     |
|------------|----------------------------------------|-----------------|-----|
| Exam Type: | Oracle                                 |                 |     |
| Exam Code: | 1Z0-043                                | Total Questions | 136 |

## Question: 127

In Recovery Manager (RMAN), you have set control file autobackup to ON by using the following command: CONFIGURE CONTROLFILE AUTOBACKUP ON:

Which two events would cause the control file to be backed up automatically? (Choose two.)

- A. A tablespace is taken offline
- B. The database instance is restarted
- C. A new data file is added to an existing tablespace
- D. A successful backup is recorded in the RMAN repository
- E. The RMAN connection is disconnected from the target database

# Answer: C, D

## Question: 128

Your database operates in ARCHIVELOG mode. The redo log files are not multiplexed and one of the online redo logs is missing. The missing redo log sequence, 230, is not archived, and it contained information from 10:35 a.m. onwards. The current time is 11:00 a.m. Because of a disk crash, you executed the following command to perform an incomplete recovery:

RMAN> RUN { 2> SET UNTIL SEQUENCE 230 THREAD 1; 3> ALTER DATABASE MOUNT: 4> RESTORE DATABASE; 5> RECOVER DATABASE; 6> ALTER DATABASE OPEN RESETLOGS; 7> };

With reference to this scenario, which statement is true?

- A. RMAN recovers up to log sequence 230, but not including 230.
- B. RMAN returns an error because the log sequence number mentioned in the command should be 229.
- C. RMAN returns an error because the log sequence number mentioned in the command may never be missing.
- D. RMAN recovers up to and including log sequence 229 but then returns an error because log sequence 230 is missing.

# **Answer: A**

### Question: 129

Every Sunday, consistent backups are performed on your database. Because of a user error, you performed an incomplete recovery on Tuesday and opened the database with the RESETLOGS option. A user error occurs again on Thursday, which necessitates an incomplete recovery. Sunday's backup is the most recent backup available.

What would you do in this scenario?

- A. Recovery cannot be performed because a backup was not performed after the last incomplete recovery
- B. Restore all the files from Sunday's backup, and then perform an incomplete recovery up to the point in time when the user error occurred on Thursday
- C. Restore all the files from Sunday's backup, and then recover up to the point in time when the **RESETLOGS** operation was performed on Tuesday
- D. Restore all the files from Sunday's backup, and open the database to reset the database to the point in time when the backup was performed on Sunday

| Exam Name: | Oracle Database 10g: Administration II |                 |     |
|------------|----------------------------------------|-----------------|-----|
| Exam Type: | Oracle                                 |                 |     |
| Exam Code: | 1Z0-043                                | Total Questions | 136 |

### Answer: A

## Question: 130

SORT\_AREA SIZE and HASH\_AREA\_SIZE parameters are ignored in some of the user sessions. What could be the reason?

- A. The User Global Area (UGA) is not configured.
- B. The sessions were started using the login name SYS.
- C. The sessions are running in the Automatic Shared Memory Management mode.
- D. The sessions are running in the automatic Program Global Area (PGA) memory management mode.

## Answer: C

## Question: 131

Immediately after adding a new disk to or removing an existing disk from an Automatic Storage Management (ASM) instance, you find that the performance of the database decreases initially, until the addition or removal process is completed. Performance then gradually returns to normal levels. Which two activities could you perform to maintain a consistent performance of the database while adding or removing disks? (Choose two.)

- A. Increase the number of checkpoint processes
- B. Define the POWER option while adding or removing the disks
- C. Increase the number of DBWR processes by setting up a higher value for Db\_WRITER\_PROCESSES
- D. Increase the number of slave database writer processes by setting up a higher value for DBWR\_IO\_SLAVES
- E. Increase the number of ASM Rebalance processes by setting up a higher value for ASM\_POWER\_LIMIT during the disk addition or removal process

# Answer: A, D

### Question: 132

Consider the following command to create a tablespace in your production database (which is using an Automatic Storage Management [ASM] instance to manage the database files): CREATE TABLESPACE user\_tbsp DATAFILE '+dgroup3(user\_temp)/user\_files/user\_tbsp' SIZE 200M; What would be the result of this command?

- A. It would result in an error because the template cannot be used along with the disk group.
- B. It would result in an error because the path cannot be specified while creating a tablespace in a disk group.
- C. It would create a tablespace with a data file that has an alias, and its attributes are set by the user-defined template.
- D. It would create a tablespace with a data file that does not have an alias, and its attributes are set by the user-defined template.

### Answer: B

### Question: 133

Which statement is true while creating subplans using Resource Manager?

- A. The subplan must belong to the consumer group, SYS\_GROUP.
- B. The total CPU usage at any given level must be less than 100%.
- C. The subplans can be used to restrict the degree of parallelism for a user.

| Exam Name: | Oracle Database 10g: Administration II |                 |     |
|------------|----------------------------------------|-----------------|-----|
| Exam Type: | Oracle                                 |                 |     |
| Exam Code: | 1Z0-043                                | Total Questions | 136 |

D. You can use a resource plan instead of a consumer group to implement a priority ranking within the plan.

### Answer: C

#### Question: 134

Very soon you will be performing maintenance operations. You would have several jobs to run as soon as the maintenance period starts. Which method would you use to create jobs without specifying the time period when the job should be run?

A. use Oracle Scheduler

- B. use DBMS\_JOB package
- C. use DBMS\_IJOB package
- D. use Oracle Data Pump Export and Import

#### Answer: Pending

#### **Question: 135** You have set some of the initialization parameters as:

DB\_BLOCK\_SIZE = 8KB SGA\_MAX\_SIZE = 2GB SGA\_TARGET = 0 SHARED\_POOL\_SIZE = 120MB DB\_CACHE\_SIZE = 896MB STREAM\_POOL\_SIZE = 0 LARGE\_POOL\_SIZE = 110MB

Which two statements are correct? (Choose two.)

- A. You cannot set a value for the DB\_8K\_CACHE\_SIZE parameter.
- B. The memory used by Streams will be allocated from the shared pool.
- C. If you increase the size of large pool to 120 MB, then the memory allocated to shared pool will be reduced to 110 MB.
- D. If an application attempts to allocate more than 120 MB from the shared pool, and free space is available in the buffer pool, then the free space from the buffer pool is allocated to the shared pool.

### Answer: A

### Question: 136

You want to create a consumer group, GROUP1, and you execute the following command in the command-line interface:

SQL> EXEC DBMS\_RESOURCE\_MANAGER.CREATE\_CONSUMER\_GROUP (CONSUMER\_GROUP =>'group1', COMMENT => 'New Group');

This command errors out displaying the following message: ERROR at line 1: ORA-01031: insufficient privileges ORA-06512: at "SYS.DBMS\_RMIN", line 115 ORA-06512: at SYS.DBMS\_RESOURCE\_MANAGER", line 108 ORA-06512: at line 1

What action would you take to overcome this error?

| Exam Name: | Oracle Database 10g: Administration II |                 |     |
|------------|----------------------------------------|-----------------|-----|
| Exam Type: | Oracle                                 |                 |     |
| Exam Code: | 1Z0-043                                | Total Questions | 136 |

- A. grant SYSDBA to the user
- B. grant SYSOPER to the user
- C. grant the RESOURCE role to the user
- D. use the GRANT command to grant the ADMINISTER\_RESOURCE\_MANAGER privilege to the user
- E. grant the ADMINISTER\_RESOURCE\_MANAGER privilege to the user by using the DBMS\_RESOURCE\_MANAGER\_PRIVS package

## Answer: D

# End of Document